# **UNIVERSIDAD NACIONAL AUTÓNOMA DE MÉXICO Facultad de Estudios Superiores Zaragoza**

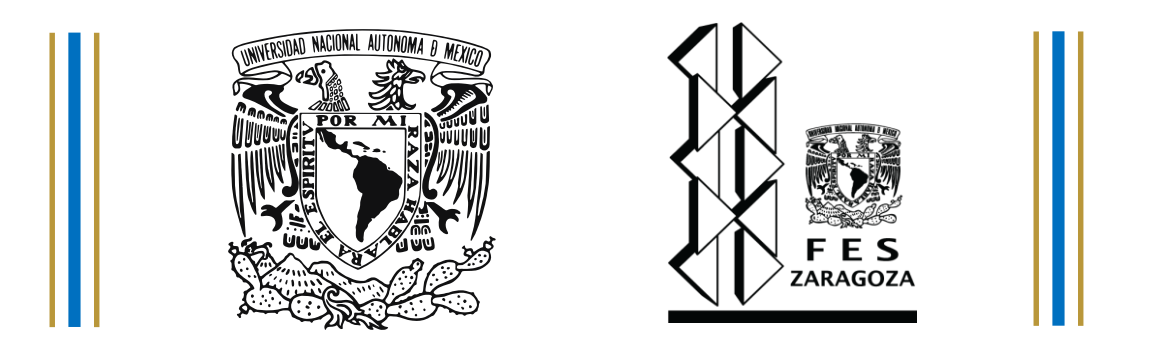

## **"SOFTWARE INTERACTIVO EN LA ENSEÑANZA DE LAS OPERACIONES UNITARIAS CON INCORPORACIÓN DE LAS TIC"**

**Producción de MARTIN<br>Producción de MARTIN de MARTIN de MARTIN de MARTIN DE MARTIN DE MARTIN DE MARTIN DE MARTIN DE MARTIN DE MARTIN IONÉCTOR DE TESIS<br>Ionómero de Video de Video de Video de Video de Video de Video de Video de Video de Video de Video de Video de T E S I S QUE PARA OBTENER EL TÍTULO DE: I N G E N I E R O Q U I M I C O P R E S E N T A : NAVA HERNÁNDEZ MARTÍN DIRECTOR DE TESIS M. en I. Ma. Estela de la Torre Gómez Tagle ASESOR M. en C. Cesar Saúl Velasco Hernández**

Ciudad de México 2017

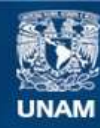

Universidad Nacional Autónoma de México

**UNAM – Dirección General de Bibliotecas Tesis Digitales Restricciones de uso**

### **DERECHOS RESERVADOS © PROHIBIDA SU REPRODUCCIÓN TOTAL O PARCIAL**

Todo el material contenido en esta tesis esta protegido por la Ley Federal del Derecho de Autor (LFDA) de los Estados Unidos Mexicanos (México).

**Biblioteca Central** 

Dirección General de Bibliotecas de la UNAM

El uso de imágenes, fragmentos de videos, y demás material que sea objeto de protección de los derechos de autor, será exclusivamente para fines educativos e informativos y deberá citar la fuente donde la obtuvo mencionando el autor o autores. Cualquier uso distinto como el lucro, reproducción, edición o modificación, será perseguido y sancionado por el respectivo titular de los Derechos de Autor.

## **AGRADECIMIENTOS**

Agradezco a Dios que me diste la oportunidad de vivir, por protegerme en mi camino y darme fuerzas para superar obstáculos y dificultades a lo largo de toda mi vida.

A mi madre Margarita Hernández Vázquez que con su demostración de amor incondicional de una madre ejemplar me ha enseñado a no desfallecer ni rendirme ante nada y siempre perseverar a través de sus sabios consejos.

A mis hermanos José Antonio Nava, Gerardo Nava, y Daniel Nava, por su apoyo incondicional y por demostrarme la gran fe que tienen en mí.

A Elizabeth Serrano y Cristian Alejo por su gran amistad, y a todos por apoyarme en los momentos difíciles.

### **A los ingenieros:**

M. en I. Ma. Estela de la Torre Gómez Tagle M. en C. Cesar Saúl Velasco Hernández M. en I. Ana Lilia Maldonado Arellano I.Q. José Antonio Zamora Plata Dr. Esteban Minor Pérez

Que con su apoyo y amistad me ayudaron a entender que en el mundo solo es posible lograr el éxito a base de esfuerzo, dedicación y fe en dios.

> POR MI RAZA HABLARA EL ESPÍRITU. CON "FE" TODO SE PUEDE LOGRAR.

### **Tabla de gráficas. (G)**

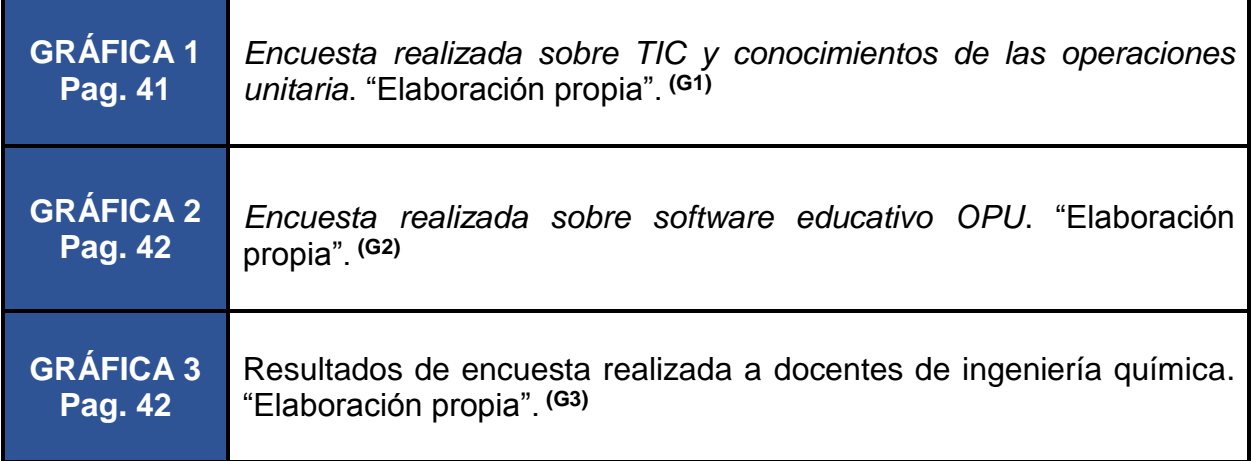

### **Tabla de imágenes. (I)**

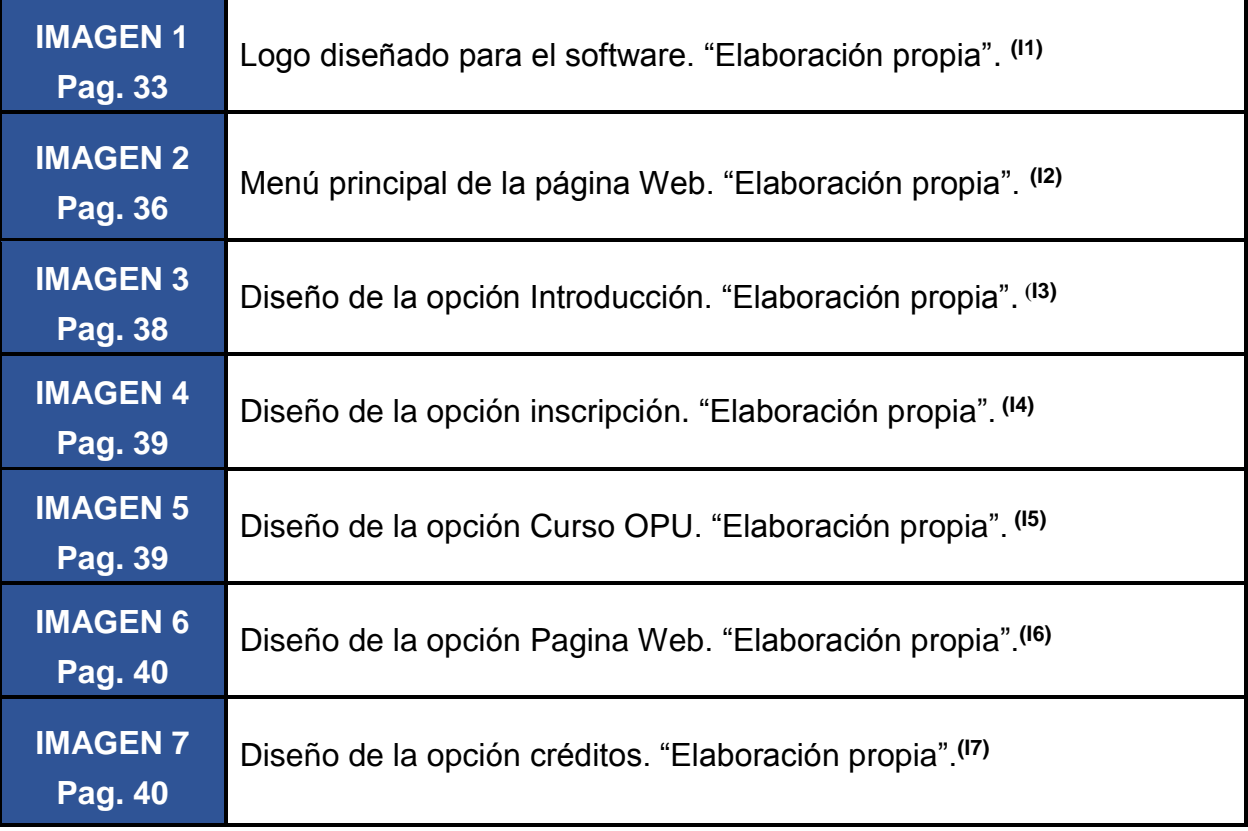

### **Tabla de figuras. (F)**

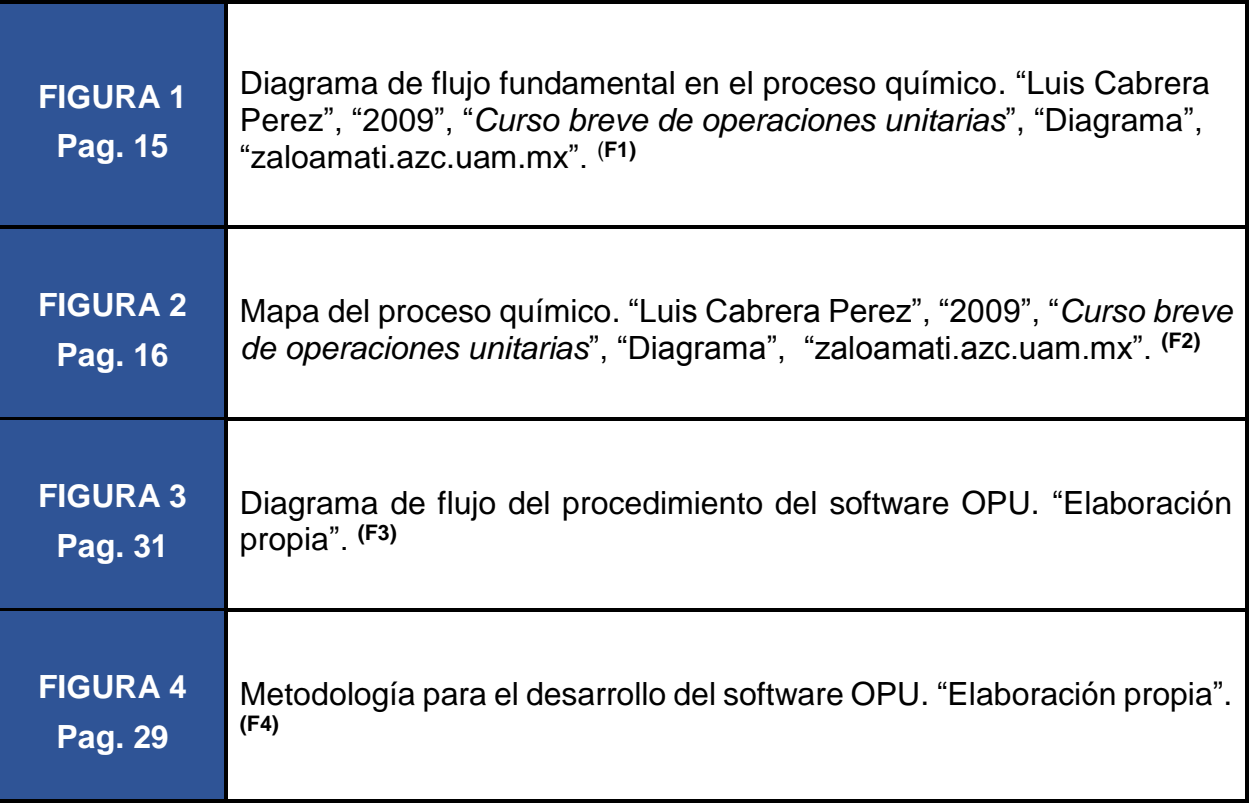

### **Tabla de tablas. (T)**

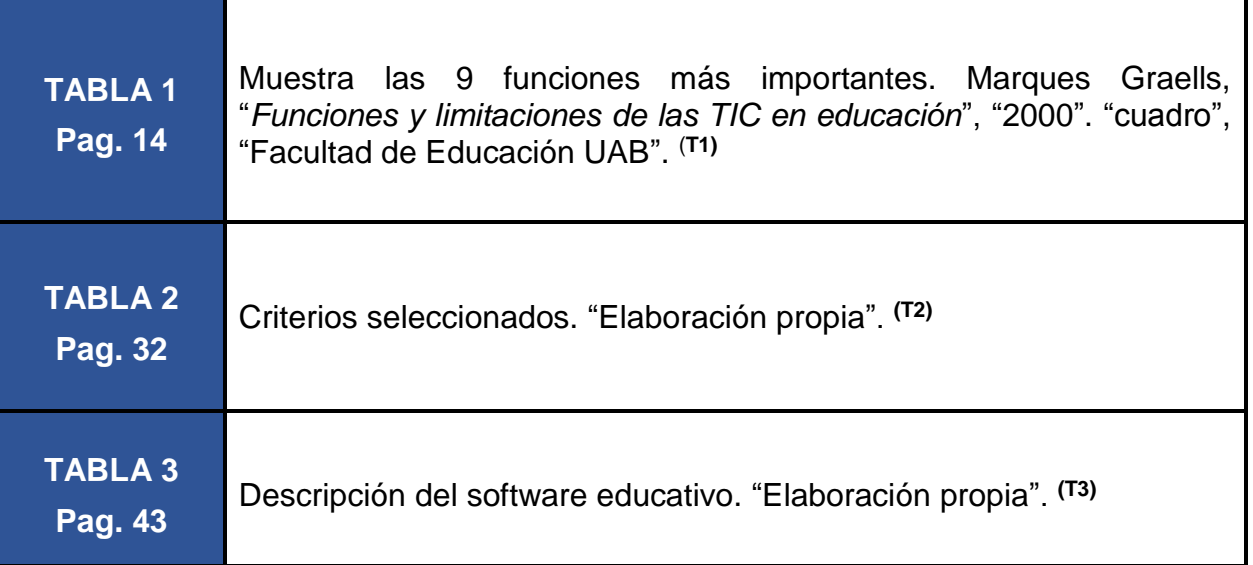

### **Glosario de términos**

n.

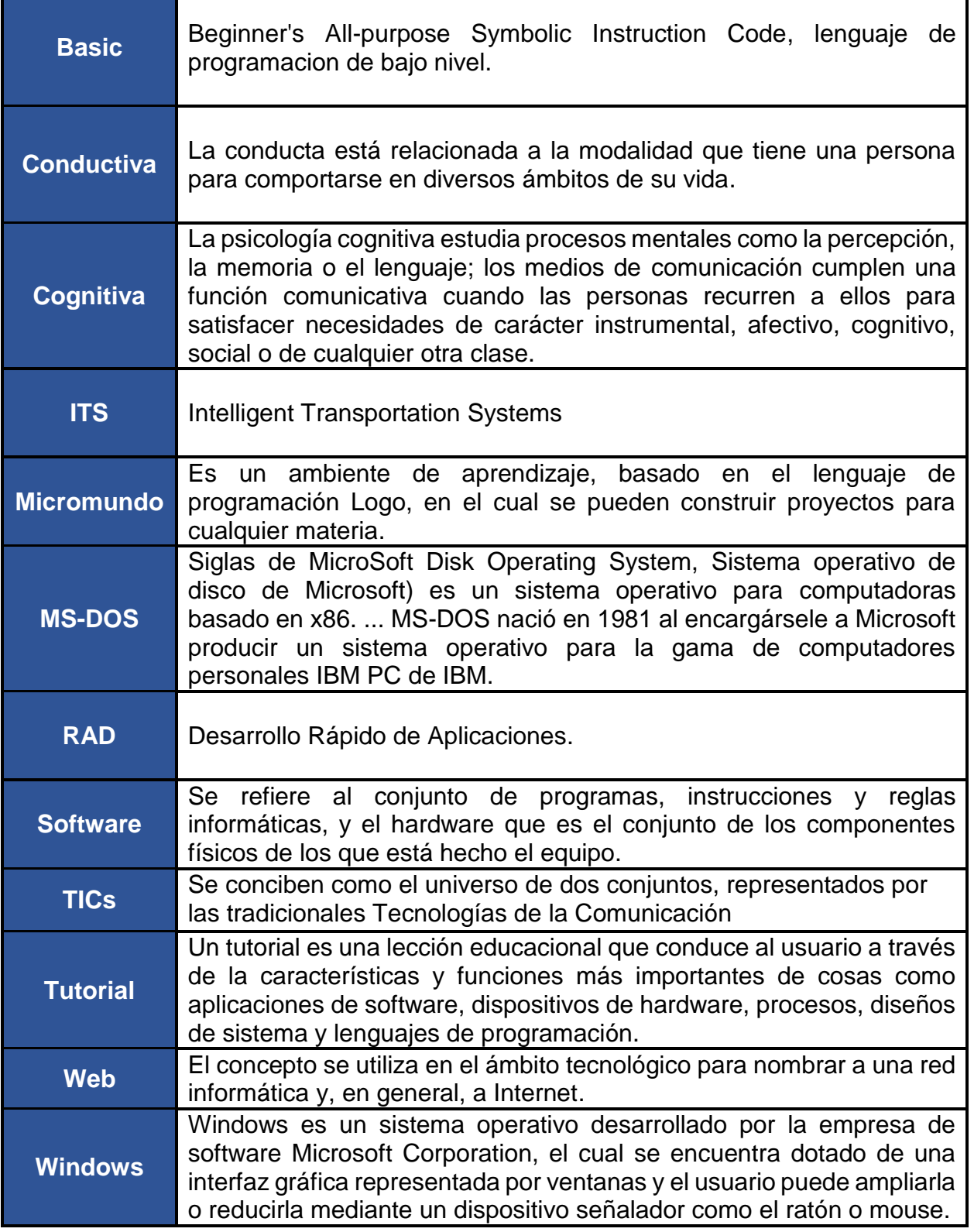

 $\overline{\mathbf{I}}$ 

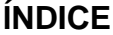

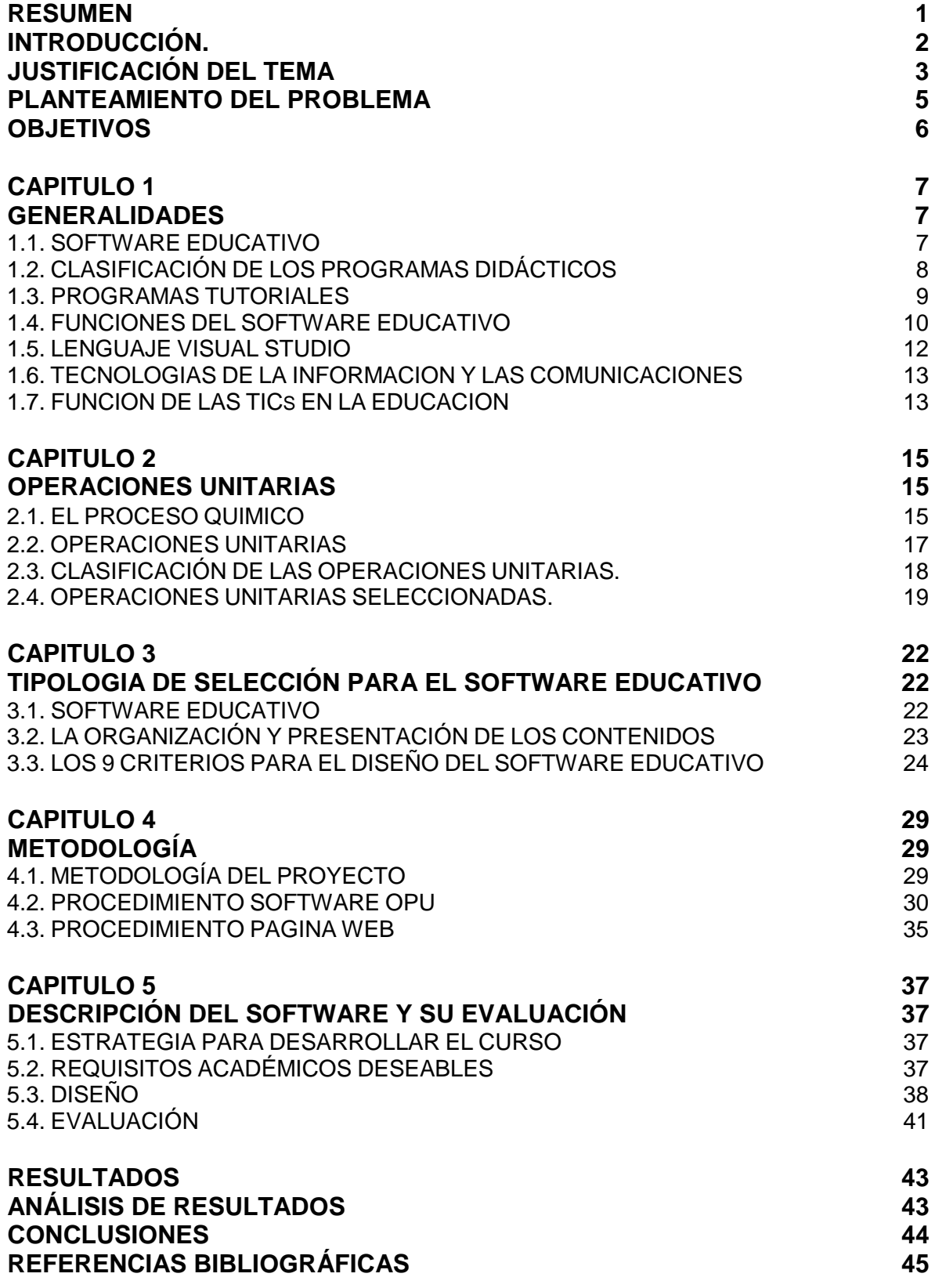

 $V \overset{\omega}{\bullet} \overset{\omega}{\bullet}_{\text{ZARAGOZA}}$ 

#### **RESUMEN**

El presente trabajo proporciona información a los alumnos de la carrera de Ingeniería Química de la Facultad de Estudios Superiores Zaragoza, acerca del uso de las Operaciones Unitarias, para mejor comprensión de los procesos siendo base fundamental del mismo, apoyándose de las Tecnologías de la Información y de la Comunicación (TIC), ya que la tarea docente ha estado asociada al empleo de tecnologías para enseñar y aprender. Buena parte de ellas ha permanecido prácticamente estable desde hace siglos: el aula, la pizarra, el cuaderno, el libro, el lápiz. Así, la escuela misma puede entenderse como una tecnología. Entonces, ¿por qué los docentes incorporan poco las TIC, a las prácticas del aula?

Es importante entender que se requieren nuevos modelos de educación para que el docente pueda incorporar software, no solo para realizar con mayor eficiencia tareas habituales sino para llevar a cabo procesos nuevos e innovadores que permitan explorar otras formas de pensar y hacer educación. El conocimiento tecnológico es condición necesaria para avanzar en la integración de las TIC.

El hecho de entrar de lleno en el uso de dicha tecnología nace de la necesidad del poco conocimiento en operaciones unitarias siendo estas de gran importancia y formar una base sólida para el ingeniero químico, estos conocimientos generarían ahorro de tiempo y por lo mismo la optimización en los procesos, así como diseño de equipos usando software de diseño, al aplicar los conocimientos obtenidos en el ciclo intermedio de la carrera de Ingeniería Química y agilizar su elaboración o uso, que logra una mejora sustancial en el trabajo realizado por un Ingeniero Químico. Es por esto que se diseña el siguiente software incorporando las TIC para los alumnos que han cursado el cuarto semestre, esta herramienta servirá para un mejor desarrollo en la comprensión de las operaciones unitarias en toda la carrera.

### **INTRODUCCIÓN.**

El proceso de enseñanza y aprendizaje está orientado también al desarrollo de habilidades intelectuales y psicomotrices con base en lo establecido en el plan de estudios actualizado del 2013 tales como:

- 1. Investigación de operaciones unitarias
- 2. Trabajo escrito de operaciones unitarias
- 3. Video tutoriales para su entendimiento (TIC)
- 4. Investigación formativa
- 5. Programa interactivo

La asignatura de Química Industrial se considera la introducción a la Ingeniería Química; Las operaciones unitarias como base del entendimiento de los procesos industriales permiten entender que los procesos de transformación en general y las operaciones unitarias, en lo particular, tienen como objetivo el modificar las condiciones de una determinada cantidad de materia en forma más útil a nuestros fines.

Planificar y gestionar la infraestructura de la enseñanza de las operaciones unitarias es un trabajo difícil y complejo que requiere una base muy sólida de la aplicación de los conceptos fundamentales. Incorporando un software educativo con apoyo en las TICs en la enseñanza apoyara la comprensión de los temas de la materia de Química Industrial del cuarto semestre de la carrera de Ingeniería Química.

### **JUSTIFICACIÓN DEL TEMA**

La Ingeniería Química es la profesión en la cual el conocimiento de la química, la física, las matemáticas y las otras ciencias básicas, ganados por el estudio, la experiencia y la práctica, es aplicado con juicio para desarrollar maneras económicas de usar materiales y energía para el beneficio de la humanidad.

Los Ingenieros Químicos están involucrados en todas las actividades que se relacionen con el procesamiento de materias primas (de origen animal, vegetal o mineral) que tengan como fin obtener productos de mayor valor y utilidad. Por lo tanto, pueden desarrollar sus actividades en:

- Plantas industriales / Empresas Productivas
- Empresas de construcción y/o montaje de plantas y equipos
- Empresas proveedoras de servicios técnicos (consultoría, control de calidad, mantenimiento, etc.)
- Organismos gubernamentales o no gubernamentales de acreditación, control y estándares
- Instituciones de educación superior
- Centros de Investigación y Desarrollo (Industriales / Académicos)

La Química Industrial trata de estudiar los diferentes procesos, que conducen a la elaboración de sustancias intermedias o productos químicos terminados de alto valor comercial a partir de materias primas provenientes de los recursos naturales; por otro lado, en la industria química, es donde se llevan a cabo la transformación química de estas materias primas.

La industria química es una subdivisión de la industria manufacturera, pero debido a su naturaleza y a la interdependencia con otras industrias, contribuye a la mayoría de los renglones de la producción; así, por ejemplo, los alimentos en general, carbohidratos, proteínas y grasas son productos químicos; su procesado, conservación y envasado, dependen en gran parte de principios químicos.

Muchos de los conocimientos científicos y técnicos de las transformaciones químicas datan de milenios, tanto en las culturas de Egipto y China como en las prehispánicas de Mesoamérica.

Se sabe que civilizaciones remotas utilizaron vidrios, cerámica, sosa, jabones, cueros y otros productos que no da espontáneamente la naturaleza. Sin embargo, la industria química como tal es consecuencia de los saberes científicos químicos y se asegura que fue la química la primera industria debida a la ciencia, de ahí su rápido y extenso desarrollo desde el siglo XVIII.

Durante la década de los sesenta y hasta 1973, la industria química de México incrementó su ritmo de producción en forma importante, debido a las condiciones del país y a las políticas de fomento. Se comenzaron a producir materias primas petroquímicas que antes se importaban; de esta manera, las empresas químicas consumidoras incrementan su producción. Los precios de los productos químicos aumentaron lentamente debido al bajo precio del petróleo y las economías logradas con mejores técnicas y mayores escalas de producción.

La industria química no es reemplazable. No existe ninguna otra industria que pueda llenar su función. Sus efectos son de gran penetración y se reflejan en todos los bienes y servicios. La industria química es dinámica e innovadora que ha crecido con gran rapidez y en la cual confiará el mundo del futuro.

El adquirir los conocimientos necesarios para comprender los diferentes procesos en la industria juega un papel muy importante y conocer las operaciones unitarias y como son utilizadas en las mismas es fundamental.

Ha este momento no existe un software educativo con la enseñanza de las operaciones unitarias de libre acceso que pueda ser usado por las instituciones escolares, es claro que la cantidad de operaciones unitarias puede ser múltiples y variadas, con esa finalidad se decide realizar este proyecto de tesis.

### **PLANTEAMIENTO DEL PROBLEMA**

En la Ingeniería Química el uso de las operaciones juega un papel muy importante, conocerlas de forma integral es fundamental para todo estudiante de dicha carrera.

Sería prácticamente imposible estudiar el número enorme de procesos químicos que se llevan a cabo en la industria diariamente, si no hubiera un punto en común a todos ellos. Afortunadamente, esta conexión existe.

En la actualidad los sistemas tecnológicos son más utilizados, 9 de cada diez estudiantes hacen uso de estos servicios ya sea para búsqueda de información o solo por diversión.

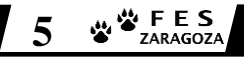

### **OBJETIVOS**

- 1. Diseñar y desarrollar un software educativo que incluya la descripción, funcionamiento y usos de las operaciones unitarias, utilizando el lenguaje de programación visual basic, para interpretar el uso de las TIC en la enseñanza de la ingeniería química.
- 2. Diseñar la página web para apoyo al docente en la enseñanza de la ingeniería química.
- 3. Diseñar viaje virtual de la planta piloto de la FES Zaragoza, dentro de la página web.

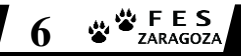

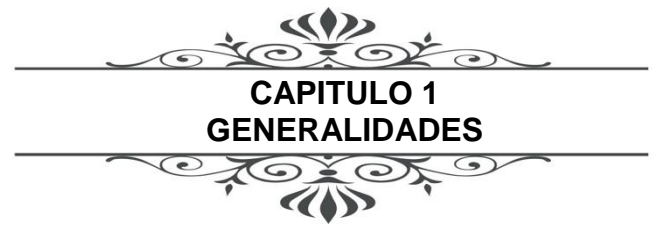

### **1.1. SOFTWARE EDUCATIVO**

En este trabajo se utilizarán las expresiones software educativo, programas educativos y programas didácticos como sinónimos para designar genéricamente los programas para equipos de cómputo creados con la finalidad específica de ser utilizados como medio didáctico, es decir, para facilitar los procesos de enseñanza y de aprendizaje.

Esta definición engloba todos los programas que han estado elaborados con fin didáctico, desde los tradicionales programas basados en los modelos conductistas de la enseñanza, los programas de enseñanza asistida por sistemas de cómputo, hasta los aun programas experimentales de enseñanza Inteligente asistida que, utilizando técnicas propias del campo de los sistemas expertos y de la inteligencia artificial en general, pretenden imitar la labor tutorial personalizada que realizan los profesores y presentan modelos de representación del conocimiento en consonancia con los procesos cognitivos que desarrollan los alumnos.

No obstante, según esta definición, más basada en un criterio de finalidad que de funcionalidad, se excluyen del software educativo todos los programas de uso general en el mundo empresarial que también se utilizan en los centros educativos con funciones didácticas o instrumentales como, por ejemplo: procesadores de textos, gestores de bases de datos, hojas de cálculo, editores gráficos, etc. Estos programas, aunque puedan desarrollar una función didáctica, no han estado elaborados específicamente con esta finalidad.

### **1.2. CLASIFICACIÓN DE LOS PROGRAMAS DIDÁCTICOS**

Los programas educativos a pesar de tener unos rasgos esenciales básicos y una estructura general común se presentan con unas características muy diversas: Laboratorio o una biblioteca, función instrumental, juego, libro o examen, Para poner orden a esta disparidad, se han elaborado múltiples tipologías que clasifican los programas didácticos a partir de diferentes criterios. Uno de estos criterios se basa en la consideración del tratamiento de los errores que cometen los estudiantes, distinguiendo:

- **Programas tutoriales directivos,** que hacen preguntas a los estudiantes y controlan en todo momento su actividad. El equipo de cómputo adopta el papel de juez poseedor de la verdad y examina al alumno. Se producen errores cuando la respuesta del alumno está en desacuerdo con la que el ordenador tiene como correcta. En los programas más tradicionales el error lleva implícita la noción de fracaso.
- **Programas no directivos,** en los que el equipo de cómputo adopta el papel de un laboratorio o instrumento a disposición de la iniciativa de un alumno que pregunta y tiene una libertad de acción sólo limitada por las normas del programa. El equipo de cómputo no juzga las acciones del alumno, se limita a procesar los datos que éste introduce y a mostrar las consecuencias de sus acciones sobre un entorno. En general, siguen un modelo pedagógico de inspiración cognitivista, potencian el aprendizaje a través de la exploración, favorecen la reflexión y el pensamiento crítico y propician la utilización del método científico.

Otra clasificación interesante de los programas atiende a la posibilidad de modificar los contenidos del programa y distingue entre programas cerrados (que no pueden modificarse) y programas abiertos, que proporcionan un esqueleto, una estructura, sobre la cual los alumnos y los docentes pueden añadir el contenido.

#### **1.3. PROGRAMAS TUTORIALES**

Son programas que en mayor o menor medida dirigen el trabajo de los alumnos. Pretenden que, a partir de unas informaciones y mediante la realización de ciertas actividades previstas de antemano, poniendo en juego determinadas capacidades y aprendan o refuercen unos conocimientos y/o habilidades. Cuando se limitan a proponer ejercicios de refuerzo sin proporcionar explicaciones conceptuales previas se denominan programas tutoriales de ejercitación, como es el caso de los programas de preguntas y de los programas de adiestramiento psicomotor, que desarrollan la coordinación neuromotora en actividades relacionadas con el dibujo, la escritura y otras habilidades psicomotrices, a partir de la estructura de su algoritmo, se distinguen cuatro categorías:

- **Programas lineales**, que presentan al alumno una secuencia de información y/o ejercicios con independencia de la corrección o incorrección de sus respuestas.
- **Programas ramificados**, basados inicialmente también en modelos conductistas, siguen recorridos pedagógicos diferentes. Ofrecen mayor interacción, más opciones, pero la organización de la materia suele estar menos compartimentada que en los programas lineales y exigen un esfuerzo más grande al alumno.
- **Entornos tutoriales**. En general están inspirados en modelos pedagógicos cognitivistas, y proporcionan a los alumnos una serie de herramientas de búsqueda y de proceso de la información que pueden utilizar libremente para construir la respuesta a las preguntas del programa. los alumnos conocen parcialmente las informaciones necesarias para su resolución y han de buscar la información que falta y aplicar reglas, para encontrar la solución.
- **Sistemas tutoriales expertos**, como los Sistemas Tutores Inteligentes (Intelligent Tutoring Systems), que elaborados con las técnicas de la Inteligencia Artificial y teniendo en cuenta las teorías cognitivas sobre el aprendizaje, tienden a reproducir un diálogo auténtico entre el programa y el alumno.

### **1.4. FUNCIONES DEL SOFTWARE EDUCATIVO**

Los programas didácticos, cuando se aplican a la realidad educativa, realizan las funciones básicas propias de los medios didácticos en general y, además, en algunos casos, según la forma de uso que determina el docente, pueden proporcionar funcionalidades específicas.

Por otra parte, como ocurre con otros productos de la actual tecnología educativa, no se puede afirmar que el software educativo por sí mismo sea bueno o malo, todo dependerá del uso que de él se haga, de la manera cómo se utilice en cada situación concreta. Funciones que pueden realizar los programas son:

- Función informativa
- Función instructiva.
- Función motivadora.
- Función evaluadora.
- Función investigadora.
- Función innovadora.

El software educativo se caracteriza por ser altamente interactivo, a partir del empleo de recursos multimedia, como videos, sonidos, fotografías, diccionarios especializados, explicaciones de experimentados profesores, ejercicios y juegos instructivos que apoyan las funciones de evaluación y diagnóstico. en definitiva, hacer más productivas las tareas que rodean a los alumnos, de ahí: ¿Qué ventajas o beneficios aporta el trabajo con el software educativo?

- Permite la interactividad con los alumnos, retroalimentando y evaluando lo aprendido, a través de ella se puede demostrar el problema como tal.
- Facilita las representaciones animadas.
- Incide en el desarrollo de las habilidades a través de la ejercitación.
- Permite simular procesos complejos.
- Reduce el tiempo que se dispone para impartir gran cantidad de conocimientos facilitando un trabajo diferenciado, introduciendo al alumno en el trabajo con los medios computarizados.
- Permiten transmitir gran volumen de información en un menor tiempo, de forma amena y regulada por maestro.
- Facilita el trabajo independiente y a la vez un tratamiento individual de las diferencias en correspondencia con el diagnóstico de los educandos.
- Desarrollan los procesos lógicos del pensamiento, la imaginación, la creatividad y la memoria.

El uso del software por parte del maestro proporciona numerosas ventajas, entre ellas:

- Enriquece el campo de la Pedagogía al incorporar la tecnología de punta.
- Constituye una nueva, atractiva, dinámica y rica fuente de conocimientos.
- Pueden adaptar el software a las características y necesidades de su grupo teniendo en cuenta el diagnóstico en el proceso de enseñanza aprendizaje, lo cual permite elevar su calidad.
- Permiten controlar las tareas docentes de forma individual o colectiva.
- Muestran la interdisciplinariedad de las asignaturas.

### **1.5. LENGUAJE VISUAL STUDIO**

Visual Basic es uno de los tantos lenguajes de programación que podemos encontrar hoy en día. Dicho lenguaje nace del Basic, que fue creado en su versión original en el Dartmouth College, con el propósito de servir a aquellas personas que estaban interesadas en iniciarse en algún lenguaje de programación. Luego de sufrir varias modificaciones, en el año 1978 se estableció el Basic estándar. La sencillez del lenguaje ganó el desprecio de los programadores avanzados por considerarlo "un lenguaje para principiantes".

Primero fue GW-Basic, luego se transformó en Quick Basic y actualmente se lo conoce como Visual Basic y la versión más reciente es la del 2017 V.6, esta versión combina la sencillez del Basic con un poderoso lenguaje de programación Visual que juntos permiten desarrollar robustos programas de 32 bits para Windows. Esta fusión de sencillez y la estética, ya que el lenguaje sólo es compatible con Windows, un sistema operativo de la misma empresa.

Visual Basic ya no es más "un lenguaje para principiantes" sino que es una perfecta alternativa para los programadores de cualquier nivel que deseen desarrollar aplicaciones compatibles con Windows.

Las ventajas de la programación en Visual Basic son:

- Es un lenguaje RAD.
- Posee una curva de aprendizaje muy rápida.
- Integra el diseño e implementación de formularios de Windows.
- Permite usar con suma facilidad la plataforma de los sistemas Windows.
- El código en Visual Basic es fácil migración a otros lenguajes.
- Acostumbra a los desarrolladores a programar con eficiencia.

### **1.6. TECNOLOGIAS DE LA INFORMACION Y LAS COMUNICACIONES**

En ellas se incluyen: la informática, las telecomunicaciones y la tecnología audiovisual, ejemplos:

- Informática: computadora, software, multimedia, discos compactos, y bases de datos.
- Telecomunicaciones: la televisión, los programas, teleconferencias, red, web o Internet con todas sus posibilidades y radio.
- Tecnología audiovisual: Como son los videos en sus diferentes formatos.

Las TIC están en todos los ámbitos del ser humano, transformando las relaciones del hombre. La educación no está́ ajena a esta transformación ya que las TIC están ofreciendo nuevas alternativas para la enseñanza y el aprendizaje.

### **1.7. FUNCION DE LAS TICs EN LA EDUCACION**

Las TICs se pueden utilizar de muy diversas maneras en los procesos educativos.

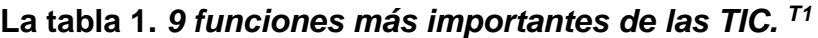

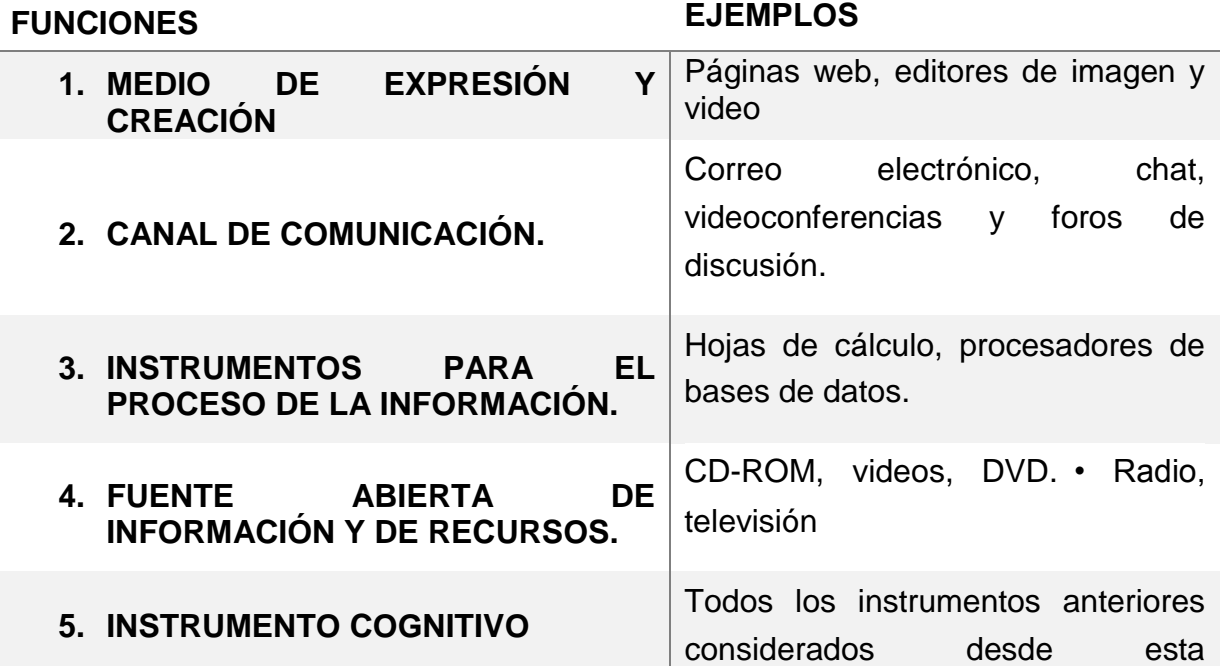

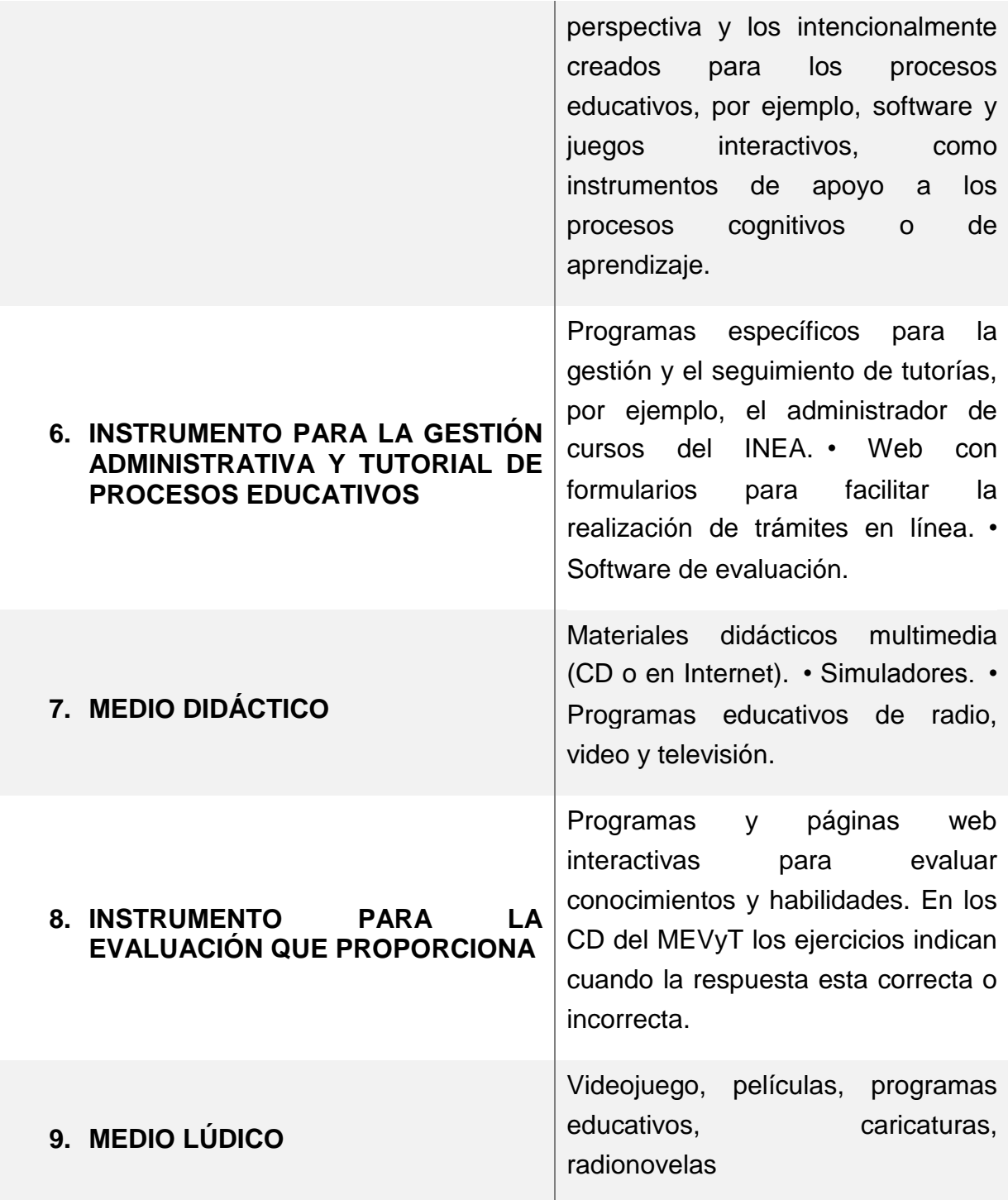

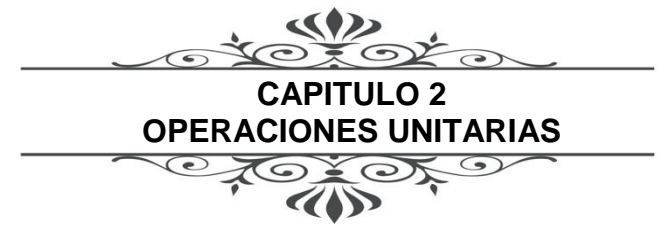

### **2.1. EL PROCESO QUIMICO**

La industria química se caracteriza por producir sustancias que normalmente no existen en la naturaleza, en la concentración y/o cantidad necesaria. El método de obtención de los productos químicos se conoce como proceso químico, que consiste en un conjunto de transformaciones necesarias para obtener una sustancia, a partir de otra u otras, mediante mecanismos físicos y químicos. Un esquema general de los procesos químicos se ilustra en la Figura 1.

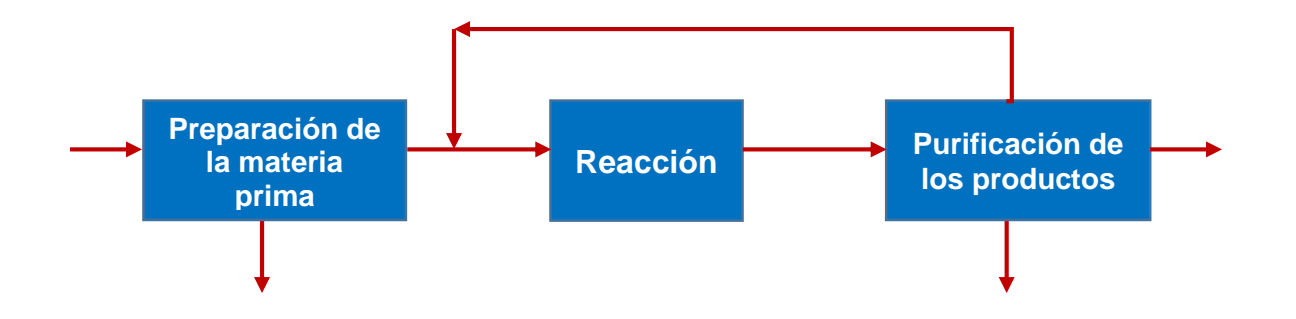

**Figura 1.** *Diagrama de flujo fundamental en el proceso químico. (F1)*

La preparación de la materia prima puede integrarse de procesos térmicos, como calentamiento o enfriamiento, cambio de tamaño, separación de contaminantes, etc. La reacción puede realizarse de muy diversas formas, por ejemplo, puede ser o no catalizada. estado gaseoso, o líquido o una mezcla de diferentes estados de agregación, etc. La purificación de los productos se debe normalmente a que los reactivos se, transforman completamente en el producto deseado y/o entran al reactor en cantidades no estequiometrias. Una forma de clasificar los procesos consiste en dividirlos en. dos grupos: las operaciones unitarias y los procesos unitarios.

### **CARACTERÍSTICAS DE LOS PROCESOS**

Existe un conjunto de cualidades de los procesos que permiten asignarles nombres que los caracterizan, como procesos continuos o no continuos, procesos estacionarios, etc. El esquema de la Figura.2, ilustra diferentes clasificaciones posibles y la una estructura teórica para el estudio y la comprensión de los procesos.

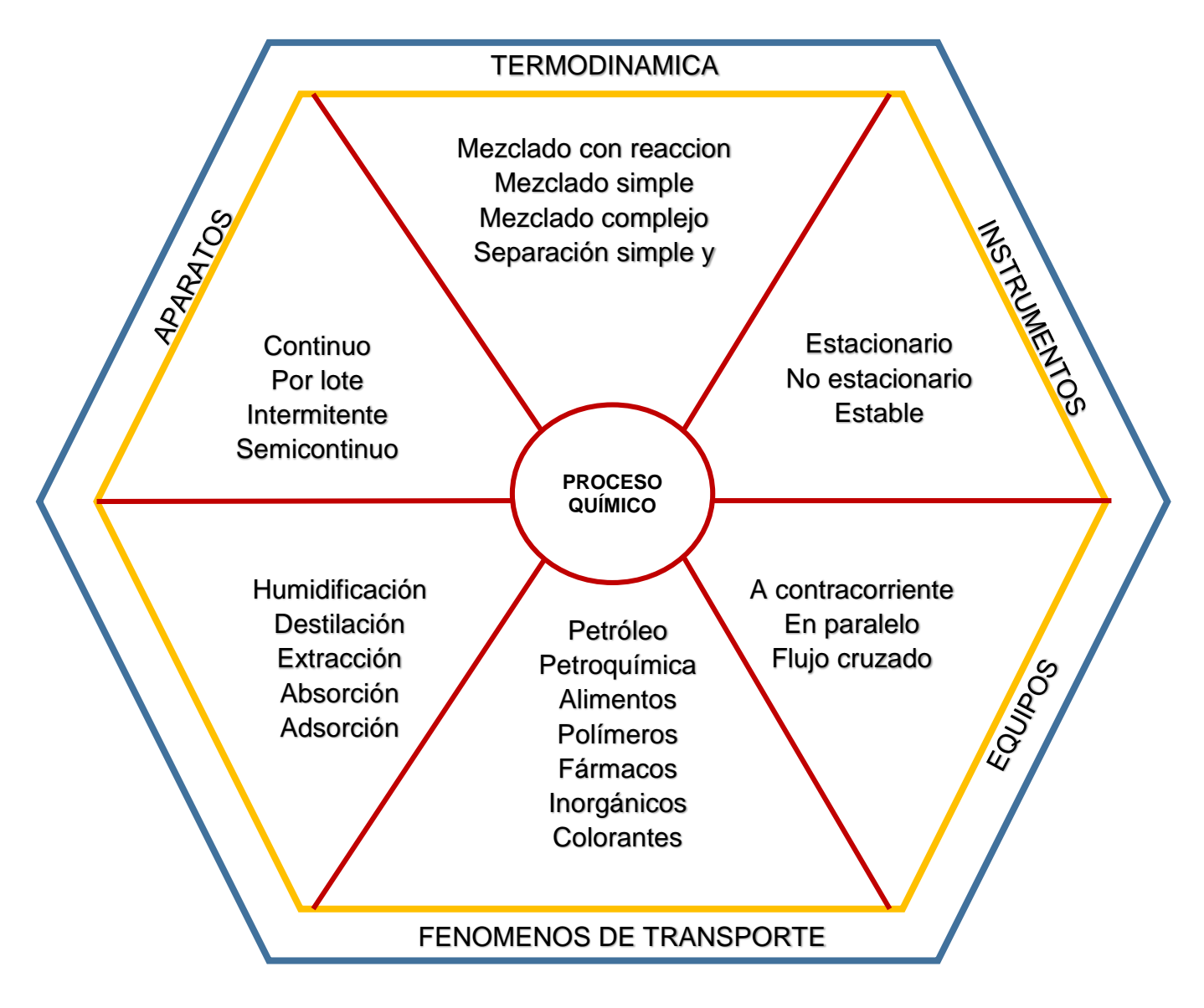

**Figura. 2.** *Mapa del proceso químico. (F2)*

#### **2.2. OPERACIONES UNITARIAS**

La Ingeniería Química trata de procesos industriales en los que las materias primas se transforman o separan en productos útiles. El Ingeniero Químico tiene que desarrollar, diseñar y llevar a cabo el proceso, así́ como el equipo utilizado en el mismo. Tiene que elegir las materias primas adecuadas y hacer operar las plantas con eficacia, seguridad y economía, teniendo en cuenta que sus productos han de cumplir las condiciones exigidas por los consumidores. Lo mismo que la ingeniería en general, la Ingeniería Química es también un arte y una ciencia. El ingeniero utilizará la ciencia siempre que le permita resolver sus problemas. Sin embargo, en la mayor parte de los casos, la ciencia no es capaz de proporcionarle una solución completa, y entonces tendrá́ que recurrir a la experiencia y a su buen criterio. Su capacidad profesional depende de esta habilidad para combinar todas las fuentes de información con el fin de obtener soluciones prácticas a los problemas que se le presenten.

La amplitud y variedad de los procesos e industrias que reclaman los servicios de los ingenieros químicos son muy grandes. Los procesos descritos en los tratados de tecnología química e industrias de proceso permiten tener una idea bastante completa del campo que abarca la ingeniería química.

Debido a la variedad y complejidad de los procesos modernos no resulta practico abarcar toda la materia que comprende la ingeniería química bajo una sola denominación, sino que se divide arbitrariamente en una serie de sectores adecuados.

### **2.3. CLASIFICACIÓN DE LAS OPERACIONES UNITARIAS.**

Cada operación unitaria tiene como objetivo el modificar las condiciones de una determinada cantidad de materia en forma más útil a nuestros fines. Este cambio puede hacerse principalmente por tres caminos:

- Modificando su masa o composición (separación de fases, mezcla,)
- Modificando el nivel o calidad de la energía que posee (enfriamiento, vaporización, aumento de presión, etc.)
- Modificando sus condiciones de movimiento (aumentando o disminuyendo su velocidad o su dirección).

Estos tres son los únicos cambios posibles que un cuerpo puede sufrir. De acuerdo con estas ideas, normalmente se clasifican las operaciones unitarias en función de la propiedad - materia, energía o cantidad de movimiento que se transfiere en la operación o la que sea más relevante. Debe notarse que, en cualquier operación, por lo común se transferirá simultáneamente materia, energía y cantidad de movimiento pues las dos últimas propiedades están asociadas a la materia, por el hecho de existir. No obstante, la operación no vendrá controlada necesariamente por las tres transferencias, sino sólo por una o, a lo sumo, por dos. De acuerdo con el criterio de cuál es la transferencia más relevante, las operaciones unitarias se clasifican en:

- Operaciones de transferencia de materia
- Operaciones de transferencia de energía
- Operaciones de transferencia simultánea de materia y energía
- Operaciones de transporte de cantidad de movimiento

### **2.4. OPERACIONES UNITARIAS SELECCIONADAS.**

Para este proyecto de tesis fueron seleccionadas las operaciones unitarias siguientes:

### **Operaciones de transferencia de materia**

### **ABSORCIÓN**

Torre de absorción

### **HUMIDIFICACIÓN**

Torres de enfriamiento

### **DESTILACIÓN**

- Torre empacada
- Torre de platos

### **EXTRACCIÓN**

- Torre de discos giratorios
- Torre con agitación mecánica
- Torre de aspersión

### **Operaciones de transferencia de energía**

### **INTERCAMBIO DE CALOR**

- Tubos concéntricos o doble tubo
- Intercambiador de tubo y coraza
- Intercambiador de placas

### **EVAPORACIÓN**

Evaporador vertical - horizontal

### **Operaciones de transferencia simultánea de materia y energía**

### **CRISTALIZACIÓN**

- Cristalizador evaporador de circulación forzada
- Cristalizador evaporador de desviación y tubo de extracción (DTB)

#### **SECADO**

- Secador rotatorio
- Secador de lecho fluidizado
- Secador de transporte neumático vertical pc4

### **Operaciones de transporte de cantidad de movimiento**

### **FILTRACIÓN**

- Filtro de gravedad
- Filtro prensa
- Filtro de tambor rotatorio
- Filtro por osmosis inversa

### **CENTRIFUGADO**

- Centrifuga tubular
- Centrifuga de cámara múltiple
- Centrifuga de tazón solido
- Centrifugación de canasta perforada (filtración centrifuga)

#### **MOLIENDA**

- Molino de martillos
- Molino de rodillos
- Molinos de bolas

### **TRITURACIÓN**

- Triturador de quijadas
- Triturador giratorio
- Triturador de rodillos

#### **TAMIZADO - CRIBADO**

- Tamizado de seguridad o clasificación
- Tamizado de parrilla estacionaria
- Tamiz rotatorio
- Cribas industriales
- Cribas fijas de barrote
- Criba de tambor o trommel
- Criba giratoria de discos
- Cribas coladoras de arco

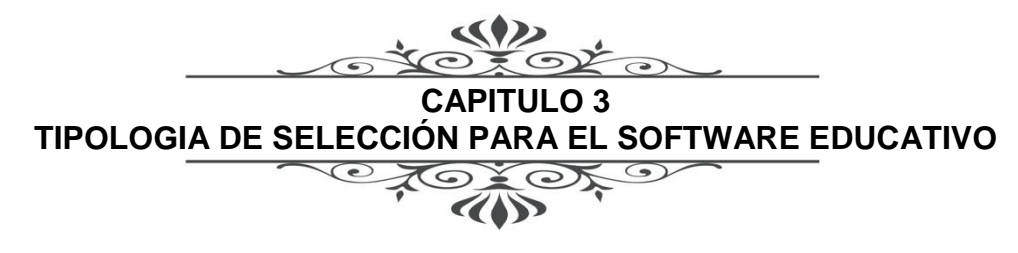

### **3.1. SOFTWARE EDUCATIVO**

El software educativo definido desde el criterio de su finalidad presenta gran diversidad en cuanto a la selección y organización de los contenidos, las teorías pedagógicas en las que se basan, el grado de interactividad con los usuarios, pero pueden establecerse en todos algunas características esenciales:

- Tienen una finalidad didáctica.
- Utilizan la computadora como soporte en el que los alumnos realizan las actividades que ellos proponen.
- Son interactivos, responden a las acciones de los estudiantes.
- Individualizan el trabajo de los estudiantes, facilitan el aprendizaje al propio ritmo.

Podrían agregarse características deseables del software educativo, por ejemplo, que especifiquen sus propósitos, se fundamenten en determinadas teorías de enseñanza y de aprendizaje, presenten una interface amigable, favorezcan comunicaciones pragmáticas, no sólo sintácticas, etc. Estos criterios se profundizarán en el desarrollo de la materia.

### **3.2. LA ORGANIZACIÓN Y PRESENTACIÓN DE LOS CONTENIDOS**

La selección de los contenidos, es uno de los problemas recurrentes en educación que comienzan con el planteo del docente de qué enseñar, para qué enseñar y cómo enseñar.

En este análisis, de acuerdo a los principios básicos, ejes de todo el desarrollo, el docente que va a utilizar alguna de las herramientas de enseñanza o uso de las TICs, debe seleccionar la información a presentar y transmitir, determinando los contenidos y también su organización que dependerá de la subdivisión del eje temático principal en bloques de contenido y en sub-bloques.

La organización en bloques y sub-bloques se realizará de tal forma que permitan de navegación en sentido horizontal, vertical y transversal y deberán estar de acuerdo a las diferentes estrategias de búsqueda que se preparen desde alguna de las visiones de los diferentes paradigmas educativos.

Esta organización será acorde con el diseño de las pantallas más adecuado en cada caso, para la presentación de los contenidos para fines del presente proyecto de tesis se utilizaron las siguientes:

- Descripción general
- Como funciona
- Donde se utiliza
- Equipo y diagrama

De esta forma se tendrá una forma clara el concepto de la operación unitaria y los equipos y/o procesos en los cuales son utilizados.

### **3.3. LOS 9 CRITERIOS PARA EL DISEÑO DEL SOFTWARE EDUCATIVO**

En la actualidad encontramos gran variedad de software educativo, se han elaborado múltiples tipologías que clasifican los programas didácticos a partir de distintos criterios, consideraremos:

**Primer criterio**, para mantener la continuidad con el desarrollo del presente trabajo, el criterio de clasificación que parte de la teoría de aprendizaje y/o de enseñanza en que el software se basa. Hemos de escoger a partir de los dos métodos, por lo que en este apartado nos limitamos a mencionarlos:

- Basados en teorías conductistas, como la enseñanza programada.
- Basados en teorías cognitivas, como Micromundos, creado en 1998.

**Segundo criterio**, En segundo lugar, podemos considerar el criterio de clasificación a partir de los destinatarios. Se pueden considerar así software para distintos:

- Nivel educativo
- Edad
- Conocimientos previos

**Tercer criterio**, la clasificación se puede realizar a partir de los contenidos. Así́ podemos encontrar software con contenidos para ingeniería, matemática, lengua, ciencias naturales, estudios sociales, tecnología, etc.

**Cuarto criterio**, criterio permite clasificarlo según las actividades cognitivas que activa: control psicomotriz, observación, memorización, comprensión, interpretación, comparación, análisis, síntesis, cálculo, razonamiento, pensamiento divergente, imaginación, resolución de problemas, expresión, creación, exploración, experimentación, reflexión meta cognitiva, valoración, etc.

**Quinto criterio**, consideraremos la posibilidad de modificar los contenidos del software. Distinguimos entre:

- Cerrados, cuyo contenido está establecido por el programa y no puede ser modificado por el usuario.
- Abiertos, proporcionan un esqueleto, una estructura, sobre la cual los usuarios pueden introducir contenidos. Esto permite su adecuación a los diversos contextos educativos a la diversidad de los estudiantes.

**Sexto criterio** considera su función como herramienta didáctica, distinguiendo:

- Función informativa: presentan contenido que proporcionan una información estructuradora de la realidad a los estudiantes.
- Funciones tutoriales: como ejercitación, instrucción (EAO propiamente dicha, lecciones secuenciadas, uso individual, introducción de conceptos), evaluación.
- Semiabiertos, contienen un contenido establecido, pero permiten la introducción limitada de contenidos por el usuario.
- Funciones de aplicación e investigación: simuladores, modernizadores, herramientas de ayuda a la composición y a la lectura, entornos de creación de modelos, exploratorio, resolución de problemas, juegos.
- Funciones de apoyo al Docente: bases de evaluación, lenguajes y sistemas de autor, programas de demostración, herramientas de resolución de problemas.
- Función evaluadora. La interactividad propia de estos materiales, que les permite responder inmediatamente a las respuestas y acciones de los estudiantes, les hace especialmente adecuados para evaluar el trabajo que se va realizando con ellos. Esta evaluación puede ser de dos tipos:
	- o Implícita, cuando el estudiante detecta sus errores, se evalúa, a

partir de las respuestas que le da el ordenador.

- o Explicita, cuando el programa presenta informes valorando la actuación del alumno.
- 1. Función investigadora. Los programas no directivos, especialmente las bases de datos, simuladores y programas constructores, ofrecen a los estudiantes interesantes entornos donde investigar: buscar determinadas informaciones, cambiar los valores de las variables de un sistema, etc.
- 2. Función expresiva. Dado que los ordenadores son unas máquinas capaces de procesar los símbolos mediante los cuales las personas representamos nuestros conocimientos y nos comunicamos, sus posibilidades como instrumento expresivo son muy amplias.
- 3. Desde el ámbito de la informática que estamos tratando, el software educativo, los estudiantes se expresan y se comunican con el ordenador y con otros compañeros a través de las actividades de los programas y, especialmente, cuando utilizan lenguajes de programación, procesadores de textos, editores de gráficos, etc.
- 4. Otro aspecto a considerar al respecto es que los ordenadores no suelen admitir la ambigüedad en sus "diálogos" con los estudiantes, de manera que los alumnos se ven obligados a cuidar más la precisión de sus mensajes.
- 5. Función metalingüística. Mediante el uso de los sistemas operativos (MS/DOS, WINDOWS) y los lenguajes de programación (BASIC, LOGO...) los estudiantes pueden aprender los lenguajes propios de la informática.
- 6. Función lúdica. Trabajar con los equipos de cómputo realizando actividades educativas es una labor que a menudo tiene unas connotaciones lúdicas y festivas para los estudiantes. Además, algunos programas refuerzan su atractivo mediante la inclusión de determinados elementos lúdicos, con lo que potencian aún más esta función.

**Séptimo criterio** que expondremos aquí́ para la clasificación del software atiende a la consideración del tratamiento de los errores que cometen los estudiantes, distinguiendo:

- **Programas tutoriales directivos,** realizan preguntas y controlan la actividad del alumno en forma continua. La computadora adopta el papel de juez poseedor de la verdad y examina al alumno. Se consideran erróneas respuestas diferentes a los que el programa tiene como correctas. El error conlleva una noción de fracaso.
- **Programas no directivos**, en los que el software no juzga las acciones del alumno, se limita a procesar los datos que éste introduce y a mostrar las consecuencias de sus acciones sobre un entorno. Objetivamente no se producen errores, sólo desacuerdos entre los efectos esperados por el alumno y los efectos reales de sus acciones sobre el entorno. No está implícita la noción de fracaso. El error es sencillamente una hipótesis de trabajo que no se ha verificado y que se debe sustituir por otra. En general, siguen un modelo pedagógico de inspiración cognitivista, potencian el aprendizaje a través de la exploración, favorecen la reflexión y el pensamiento crítico y propician la utilización del método científico.

**Octavo criterio** para la clasificación del software considera el grado de control del programa sobre la actividad de los alumnos y la estructura de su algoritmo, distinguiendo:

Tutoriales: Este tipo de software dirige, tutoría del trabajo de los alumnos.

Cuando proponen ejercicios de refuerzo sin proporcionar explicaciones conceptuales previas se denominan tutoriales de ejercitación, como los de preguntas y de adiestramiento psicomotor, que desarrollan la coordinación neuromotoras en actividades relacionadas con el dibujo, la escritura y otras habilidades psicomotrices.

**Noveno criterio** que citaremos tiene en cuenta a los medios que integra, considerando:

- **Convencional:** Combina texto e imagen estática. A lo sumo algún sonido, muy limitado.
- **Multimedia:** Combina texto, imagen estática (gráficos y fotografías), audio (sonidos, melodías, palabra hablada) y video.
- **Hipermedia**: Combinan la multimedia con el hipertexto (modelo de organización de la información basado en la idea de que el pensamiento humano funciona a través de asociaciones e interconexiones entre conocimientos). Subyacen a estos sistemas ideas profundas de interdisciplinar, enfoque sistémico holístico, teoría de la complejidad.
- **Realidad virtual:** Son sistemas que procuran darnos la ilusión de inmersión dentro de un mundo sintético, en el caso de la simulación virtual; o bien dentro de la representación de una situación real, alejada o inaccesible.
- **La simulación virtual** genera la ilusión de inmersión en la imagen mediante la interacción visual, auditiva, gestual, táctil y muscular, utilizando diversos dispositivos, inicialmente cascos y guantes, pero hoy en Japón se está considerando el empleo de trajes de datos equipados con sensores gestuales.

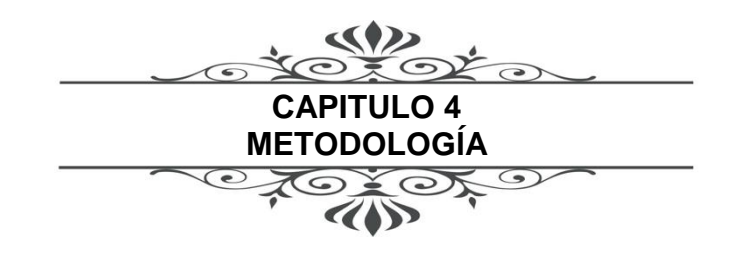

### **4.1. METODOLOGÍA DEL PROYECTO**

Diagrama de bloques de la metodología del proyecto de tesis de software educativo en la enseñanza de las operaciones unitarias con incorporación de las TICs.

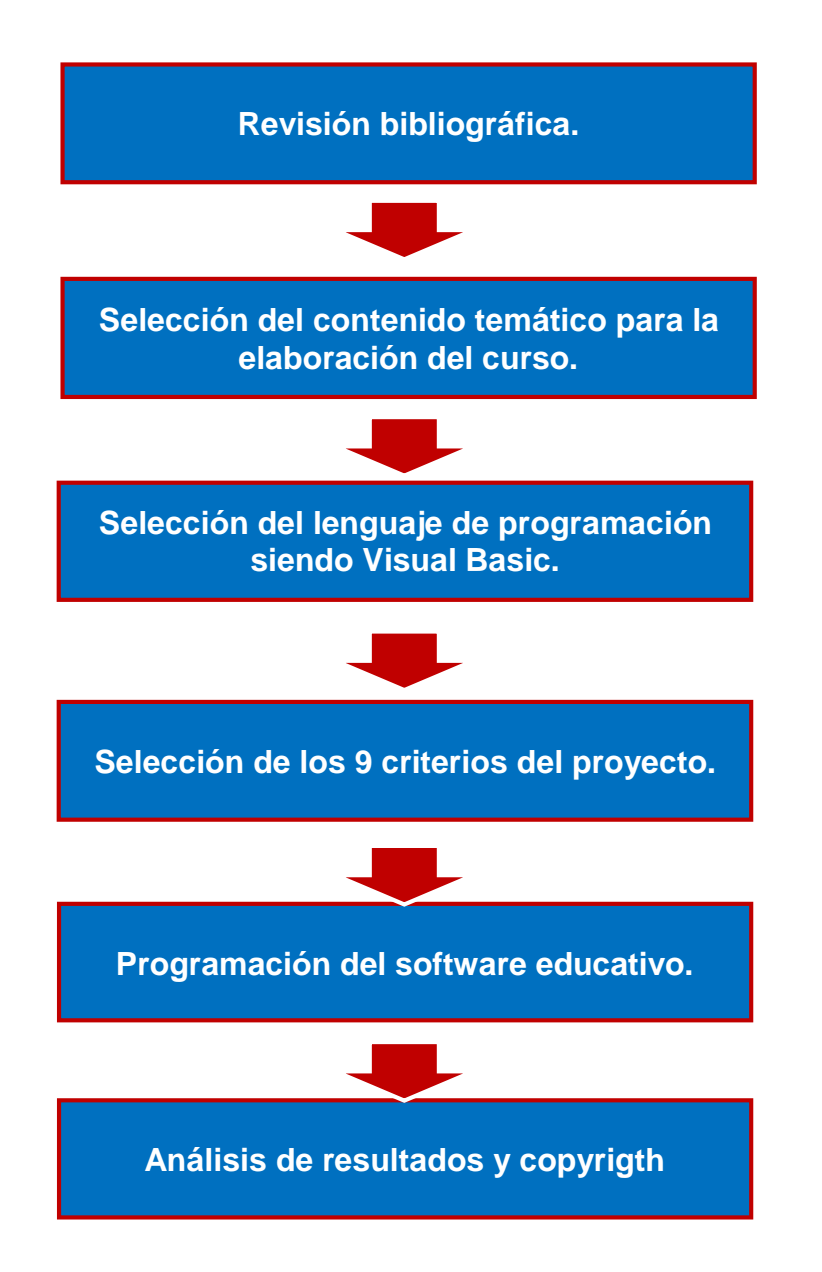

**Figura 4.** *Metodología para el desarrollo del software OPU. (F4)*

### **4.2. PROCEDIMIENTO SOFTWARE OPU**

para el proyecto de tesis y la realización del software educativo fue necesario implementar una metodología eficiente, para lograr obtener un producto cuyas características cumpla con las características de enseñanza de forma tutorial basado en las operaciones unitarias la cual se realizó con la siguiente secuencia.

#### **Paso 1. Revisión.**

Se realizó una revisión de temas de la materia de química industrial de cuarto semestre de la carrera de Ingeniería Química de la Facultad de Estudios Superiores Zaragoza, en fuentes bibliográficas primarias y secundarias como lo son: libros, artículos, revistas, tesis e internet concluyendo:

- Por lo tanto, se concluyó que un software tutorial sería una excelente herramienta de apoyo para el docente que será utilizado a partir del cuarto semestre de la carrera.
- La selección para este software tutorial es la enseñanza de las operaciones unitarias implementadas a través de las TICs.

### **Paso 2. Selección del proyecto.**

Se selección de la información obtenida de operaciones unitarias de acuerdo a los contenidos del programa de la materia de química industrial, en el módulo de operaciones unitarias, equipos utilizados en las operaciones unitarias mencionadas en el capítulo 2 en el punto 2.4. del presente proyecto de tesis con un formato determinado de la siguiente forma:

- Descripción general
- Como funciona
- Donde se utiliza
- Equipo y diagrama

### **Paso 3. Investigación de operaciones unitarias.**

Se recopiló información general de las operaciones unitarias, para poder realizar un guion de elaboración del software educativo las cuales se encuentran numeradas en el capítulo 2 en el punto 2.4. del presente trabajo de tesis.

### **Paso 4. Selección del lenguaje de programación.**

Se selecciona un sistema de programación, cabe destacar la cantidad de sistemas de programación que existen en la actualidad los cuales son similares en funciones y lenguaje, en el caso particular del proyecto de tesis se decidió por el software Visual Basic por su fácil adaptación a los equipos nativos con cualquier sistema Windows.

### **Paso 5. Elaboración del diagrama de flujo.**

Se elaboró el diagrama de flujo para la programación del software didáctico.

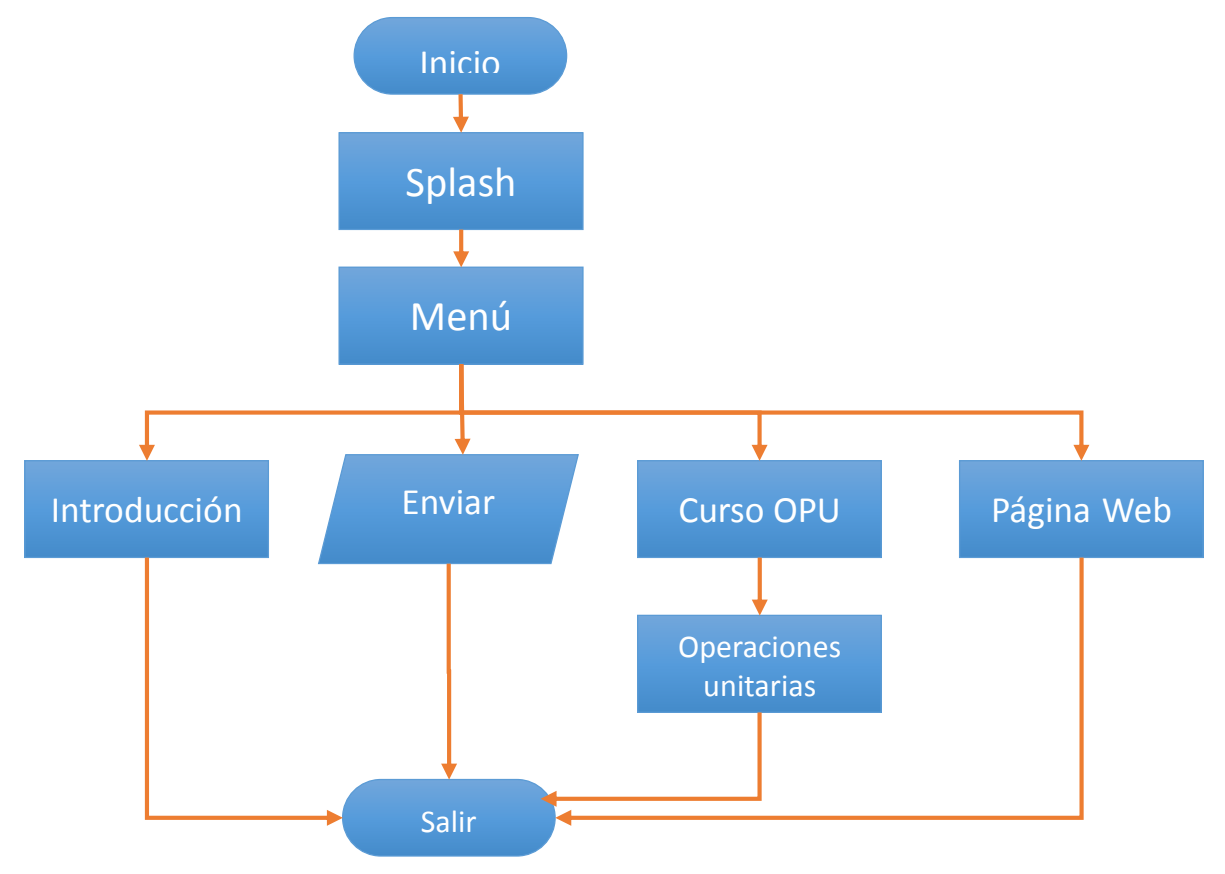

**Figura 4.** *Diagrama de flujo del desarrollo del software OPU. (F4)*

### **Paso 6. Criterios del software educativo.**

Como lo vimos en el capítulo 3 punto 3.3. de este trabajo de tesis, contamos con 9 criterios para la selección de nuestro proyecto de software en el área de la educación revisando de forma concisa para determinar cada uno de los elementos que se implementaran en la programación del software educativo.

La siguiente tabla muestra los criterios seleccionados para la realización del software educativo.

| <b>CRITERIO</b> | <b>RESOLUCIÓN</b>                                                                                  |
|-----------------|----------------------------------------------------------------------------------------------------|
| 1               | Basados en teorías cognitivas, como Micromundos, creado en 1998.                                   |
| $\overline{2}$  | Nivel superior-18 o más años                                                                       |
| $\overline{3}$  | Estudiante de ingeniería química o afín 4to semestre de la carrera I.Q.                            |
| 4               | Psicomotriz<br>$\bullet$<br>Observación<br>$\bullet$<br>Memorización<br>Comprensión<br>Aplicación. |
| 5               | Cerrado                                                                                            |
| 6               | Función informativa<br>$\bullet$<br><b>Tutorial</b><br>Apoyo al docente                            |
| $\overline{7}$  | Programa tutorial no directivo                                                                     |
| 8               | Solo tutorial                                                                                      |
| 9               | Convencional<br>$\bullet$<br>Multimedia<br>$\bullet$<br>Hipermedia<br>Simulación virtual           |

**Tabla 2.** *Criterios seleccionados del software OPU. (T2)*

### **Paso 7. Diseño del software.**

Tomando en cuenta las estrategias para la programación el entorno virtual fácil de usar con colores agradables a la vista con herramientas útiles para el estudiante y el docente.

La psicología del color aplicada a la elaboración de la interfaz para un curso tutorial jugará un papel importante en las posibilidades de aprender. Si no es elaborada de manera adecuada, repercute inmediatamente en la motivación y el aprendizaje del estudiante. La interfaz gráfica será estimulante, explícita, consistente y funcional, para que el alumno la comprenda y explore fácilmente además de colores primarios agradables a la vista.

También se realizó el diseño de un logo para el producto el cual servirá para su mejor identificación de los alumnos.

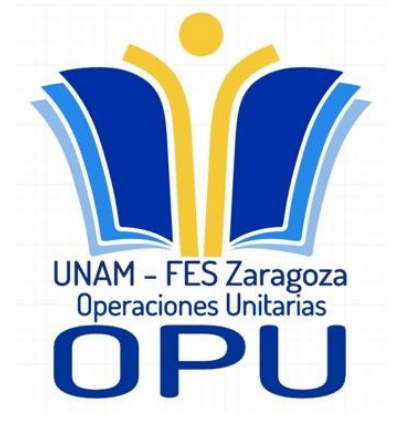

**Imagen 1.** *Logo diseñado para el software. (I1)*

### **Paso 8. Verificación del software.**

Verificación del programa en todos sus puntos como son:

- Errores de interfaz
- **•** Funcionamiento correcto
- Posibilidad de actualización

### **Paso 10**

Revisión de todos los parámetros en el programa ejecutable, así como su compatibilidad en sistemas de bajos y altos recursos.

 Se obtiene que el programa funciona de forma fluida en cualquier sistema con Windows aun con características de bajos recursos.

### **Paso 11**

Aplicación al educando como introducción para alumnos de cuarto semestre de la carrera de Ingeniería Química en forma de exposición para dar a conocer el software en la institución.

- Los resultados fueron satisfactorios siendo del gusto de los alumnos de la carrera tomando en cuenta todas sus opiniones para posteriores actualizaciones.
- Aun se pretende mostrar el producto a alumnos el próximo semestre para que sea implementado en clases como Química industrial.

### **Paso 12**

Se analizaron los resultados para posteriormente elaborar las conclusiones de la tesis.

Se obtuvo software con entorno virtual de enseñanza-aprendizaje (OPU), de la Facultad de Estudios Superiores Zaragoza incorporando las Tecnologías de la Información y la Comunicación (TIC), teniendo como base la necesidad sobre el aprendizaje de las operaciones unitarias.

### **4.3. PROCEDIMIENTO PAGINA WEB**

### **paso 1. Selección del servicio para la creación de la página Web**

Para el diseño de la página web se decidió por un servidor con nombre Wix por las siguientes razones:

- Ofrece una avanzada plataforma de creación de páginas web para más de 90 millones de usuarios en 190 países, cuenta con herramientas y funciones que necesitas para que tengas una presencia online destacable.
- Crea tu propio y original Sitio Web. Deja los datos complejos y técnicos de la programación detrás de cámaras para garantizarte una experiencia simple, amigable y sin códigos.
- Tiene una plataforma única de creación de páginas web con tecnología HTML5, que te permite arrastrar y soltar todos los elementos de diseño. Además, cientos de plantillas creadas por diseñadores, hosting del más alto nivel, innovadoras apps e infinidad de herramientas gratuitas. Además de que todas las páginas web son gratis.

#### **Paso 2. Selección de elementos en la página Web**

En este paso se decidió colocar en el menú de la página Web las siguientes opciones:

- Artículos
- Actividades
- Videos
- Proyectos LTP

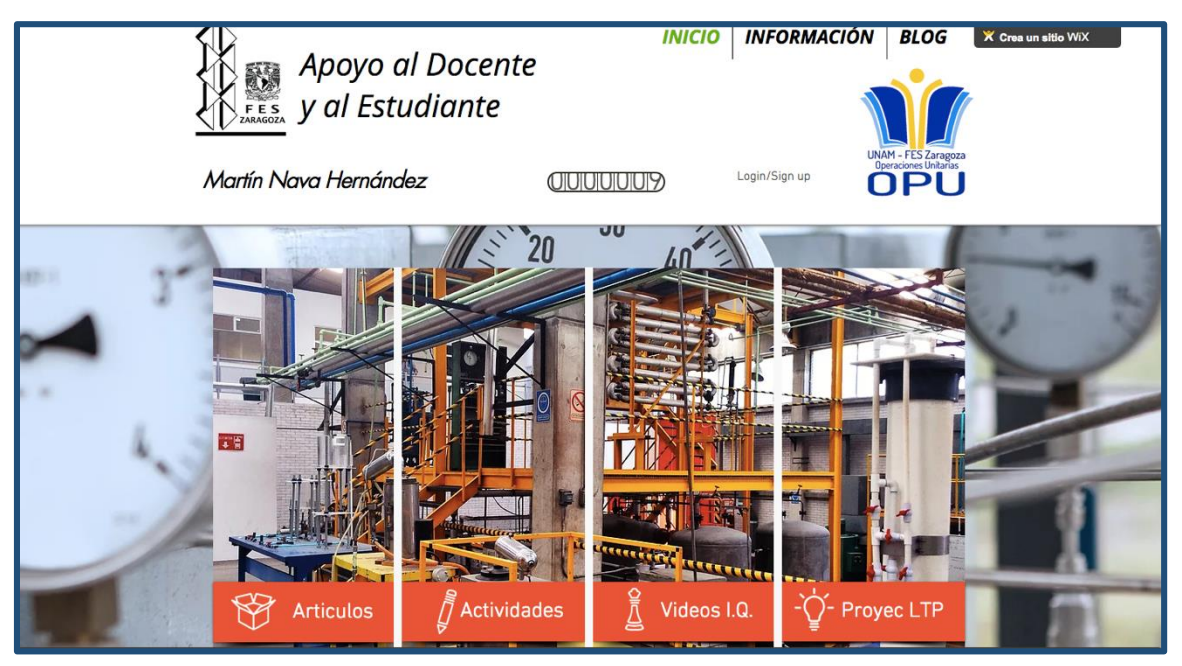

**Imagen 2.** *Menú principal de la página Web. (I2)*

### **Paso 3. Definición del material a agregar.**

Es necesario contar con una página web que contenga material de apoyo visual, escrita, y de aplicación que pueda ayudar al estudiante a obtener una mayor cantidad de información relacionada con la carrera de ingeniería química, además de incluir los proyectos presentados en las exposiciones de LTP de la carrera para dar a conoces lo que se realiza en la carrera a otras instituciones y fomentar la participación.

### **Paso 4. Interacción del Docente**

Es necesario que el docente cuente con todo lo necesario para poder realizar actualización de la página web además de verificar que el material que sea almacenado cumpla con los criterios de enseñanza impartidas en nuestra facultad de estudios, esto será gracias a que se le proporcionaran las claves e instrucción para poder realizarlo según sea necesario.

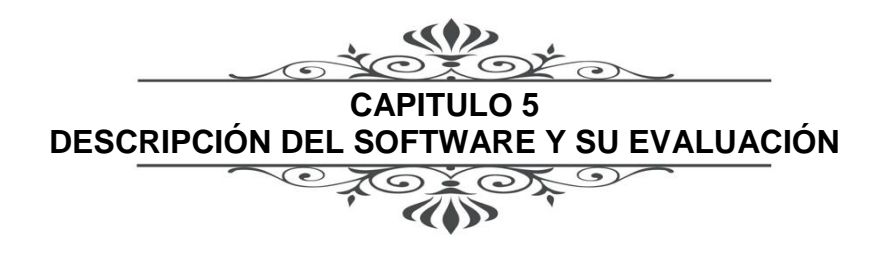

### **5.1. ESTRATEGIA PARA DESARROLLAR EL CURSO**

El curso exige dedicación y se recomienda que el alumno se mantenga continuamente actualizado según avance éste según lo decida el docente.

La estrategia que siga el docente podría fundamentarse en los siguientes criterios:

- 1. Presentar y discutir los temas según el programa
- 2. proporcionar con la debida antelación de las actividades y establecer su fecha de entrega.
- 3. Publicar las respuestas a las tareas.
- 4. Promover la asesoría para aclarar cualquier duda sobre los conocimientos incluidos en el contenido del curso, a través de los sistemas TICs que este proyecto abarca.

### **5.2. REQUISITOS ACADÉMICOS DESEABLES**

Para el software educativo es recomendable cursar el cuarto semestre de la carrera de ingeniería química en la Facultad De Estudios Superiores Zaragoza, esta herramienta será usada por el personal docente como apoyo académico de tutorías en línea con apoyo en las TICs, además de ser una estrategia educativa basada en la aplicación de tecnología al aprendizaje sin limitación del lugar, tiempo, de los estudiantes.

Algunos requisitos para esta modalidad son:

- Conocimientos de uso de equipo de cómputo.
- Conocimientos de uso de internet
- Conocimientos de uso de software
- Conocimientos de procesos industriales
- Ser estudiante que cursa el cuarto semestre de la carrera I.Q. FES Zaragoza

### **5.3. DISEÑO**

El material y método para la elaboración del software tuvo en cuenta todos los parámetros establecidos en los 9 criterios para este medio de enseñanza digitalizado, en los objetos de aprendizaje presentados utilizando las TICs dentro del software de la siguiente forma:

El programa se divide en un menú principal con las siguientes instrucciones:

### **1. Introducción**

En esta sección se coloca una breve descripción del proyecto, dirigiéndose al estudiante para dar a conocer el software educativo, además cuenta con un video introductorio sobre el software y su importancia en la carrera de Ingeniería Química.

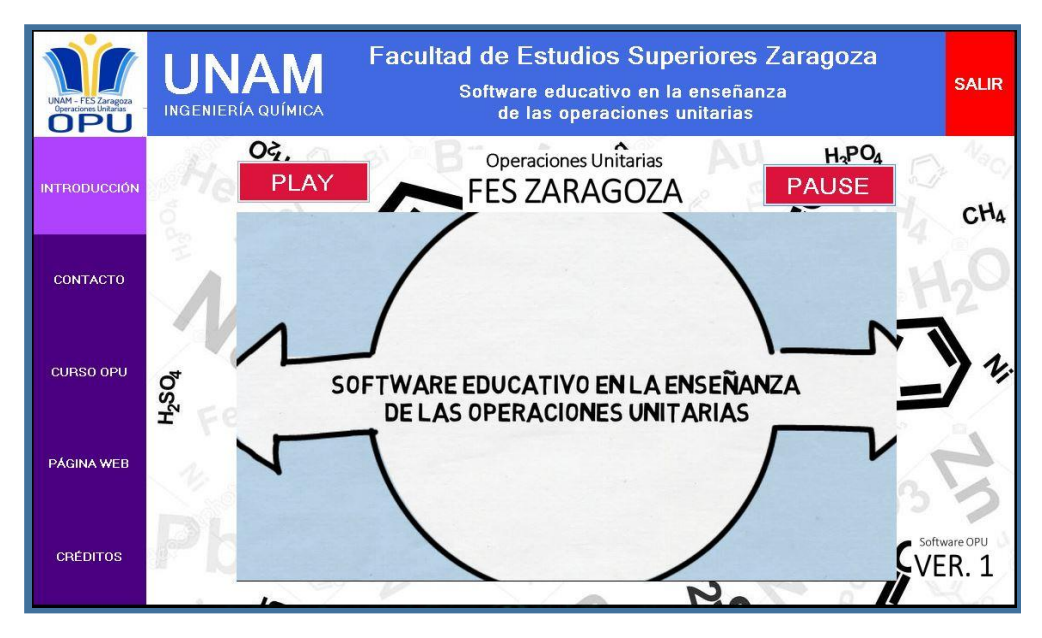

**Imagen 3.** *Diseño de la opción Introducción. (I3)*

### **2. Inscripción**

El software incorpora una página envió de correros electrónicos únicamente con formato de Hotmail, Outlook y Live de Microsoft, el cual servirá para inscripción o envió de actividades según lo pida el docente.

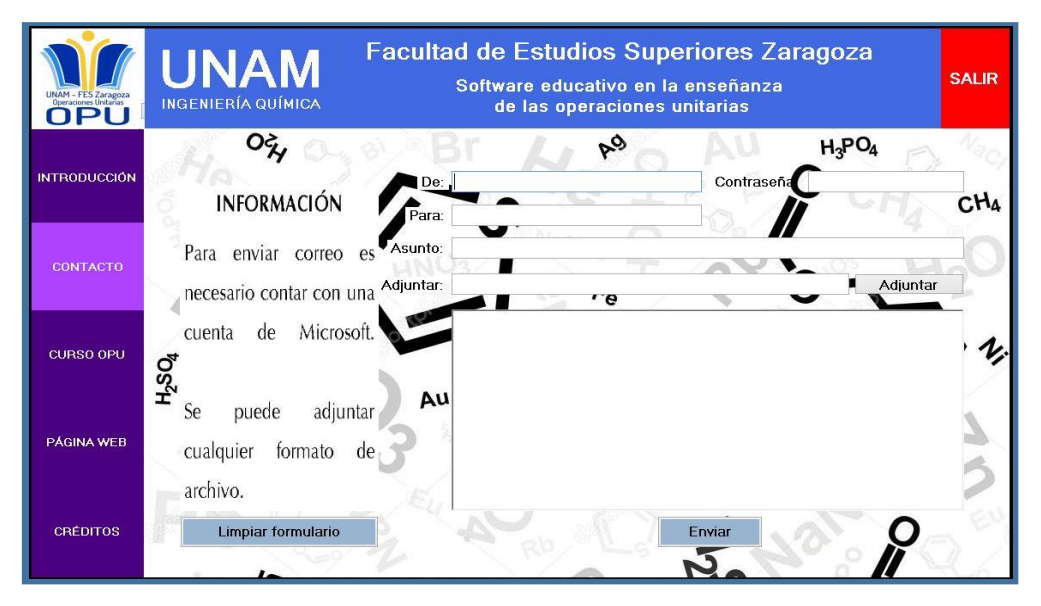

**Imagen 4.** *Diseño de la opción inscripción. (I4)*

### **3. Curso OPU**

El curso cuenta con 11 operaciones unitarias y se subdivide en 41 operaciones más según sea el caso

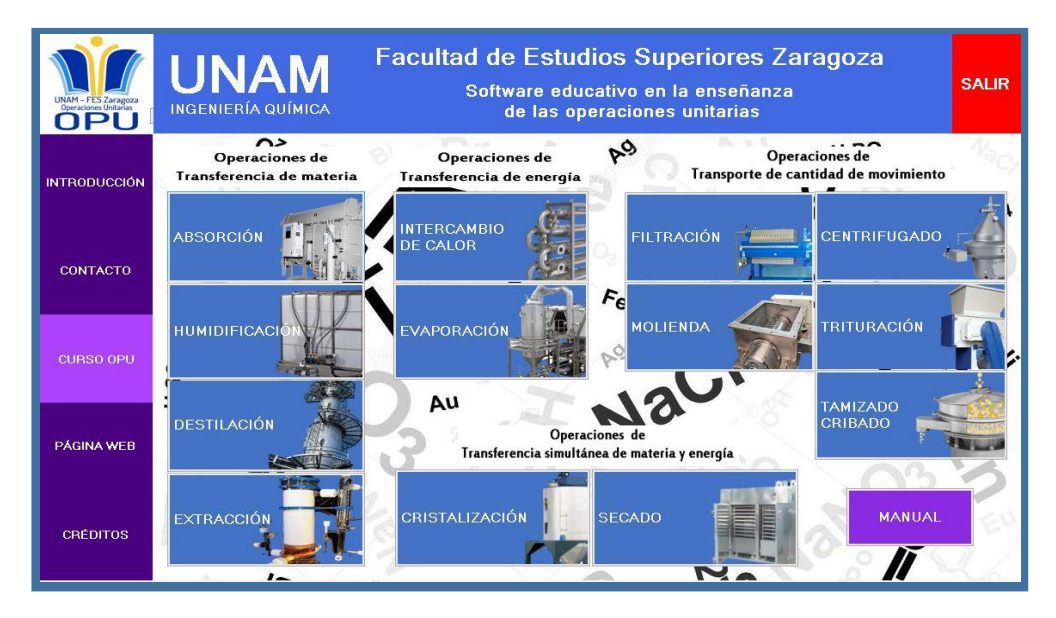

**Imagen 5.** *Diseño de la opción Curso OPU. (I5)*

### **4. Página Web**

En la página web se podrá tener acceso a material de la carrera, libros, tutoriales, videos e información que será revisada con el docente, estos serán libres para su uso del estudiante.

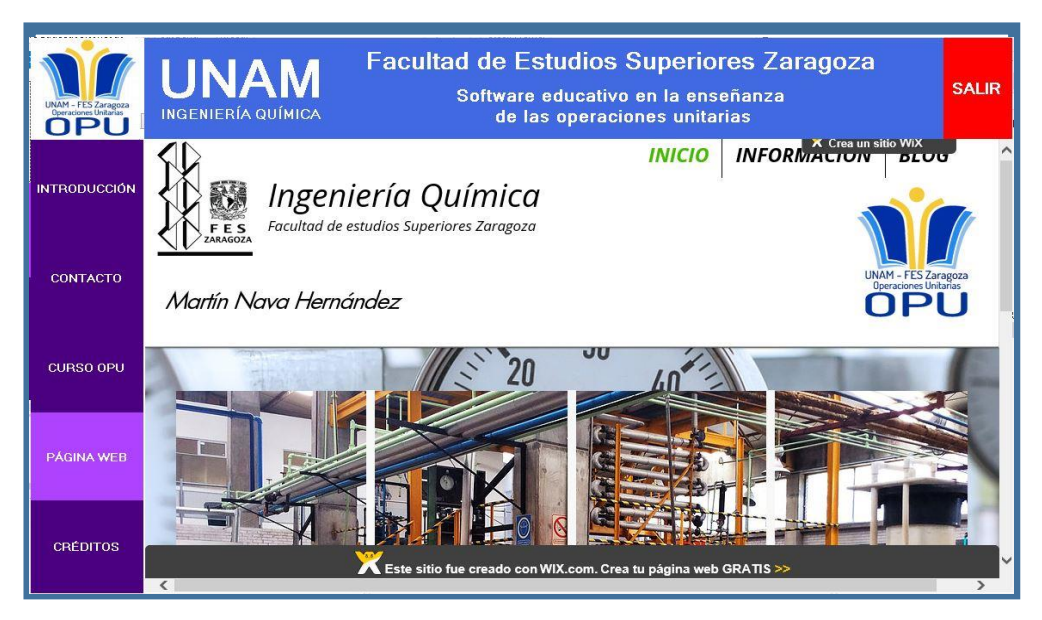

**Imagen 6.** *Diseño de la opción Pagina Web. (I6)*

### **5. Créditos**

Como parte del software se incluye la opción de créditos en el software

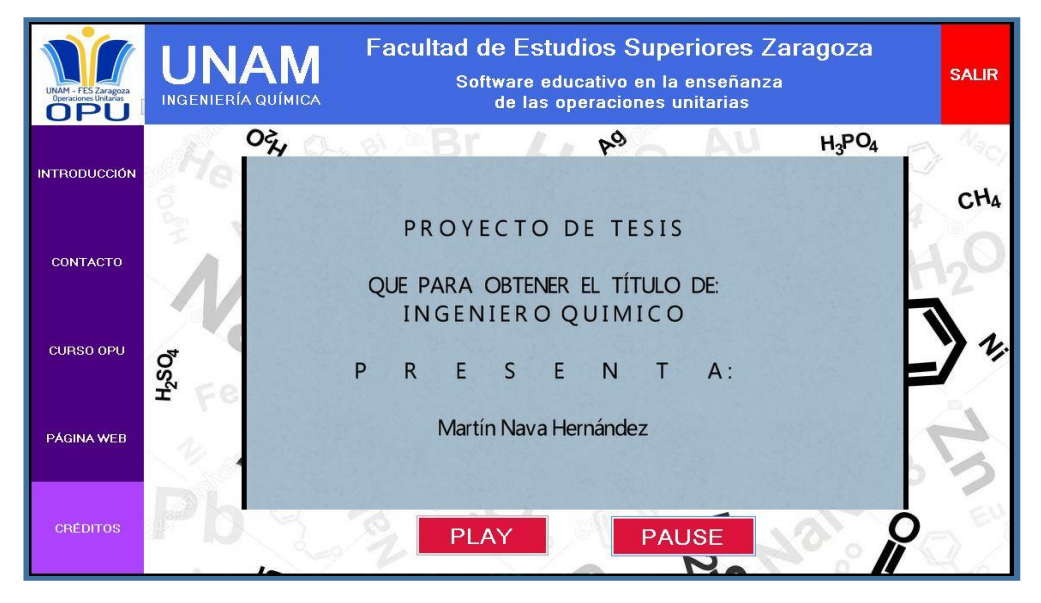

**Imagen 7.** *Diseño de la opción créditos. (I7)*

### **5.4. EVALUACIÓN**

para el proyecto de tesis se realizó una muestra de forma visual a estudiantes de diferentes semestres centrándonos en el cuarto semestre como ancla de las presentaciones, al final de estas realizamos una pequeña encuesta relacionada con los conocimientos adquiridos sobre las operaciones unitarias siendo las siguientes:

¿Qué es una operación unitaria? (Sabe / No sabe)

¿Nombre 5 operaciones unitarias? (Conoce / No conoce)

¿Conoces algún programa que utiliza operaciones unitarias? (Conoce / No conoce)

¿Ha usado alguno de esos programas? (No uso / Si uso)

¿Cuándo buscas información de operaciones unitarias es fácil o te resulta difícil encontrar la información?

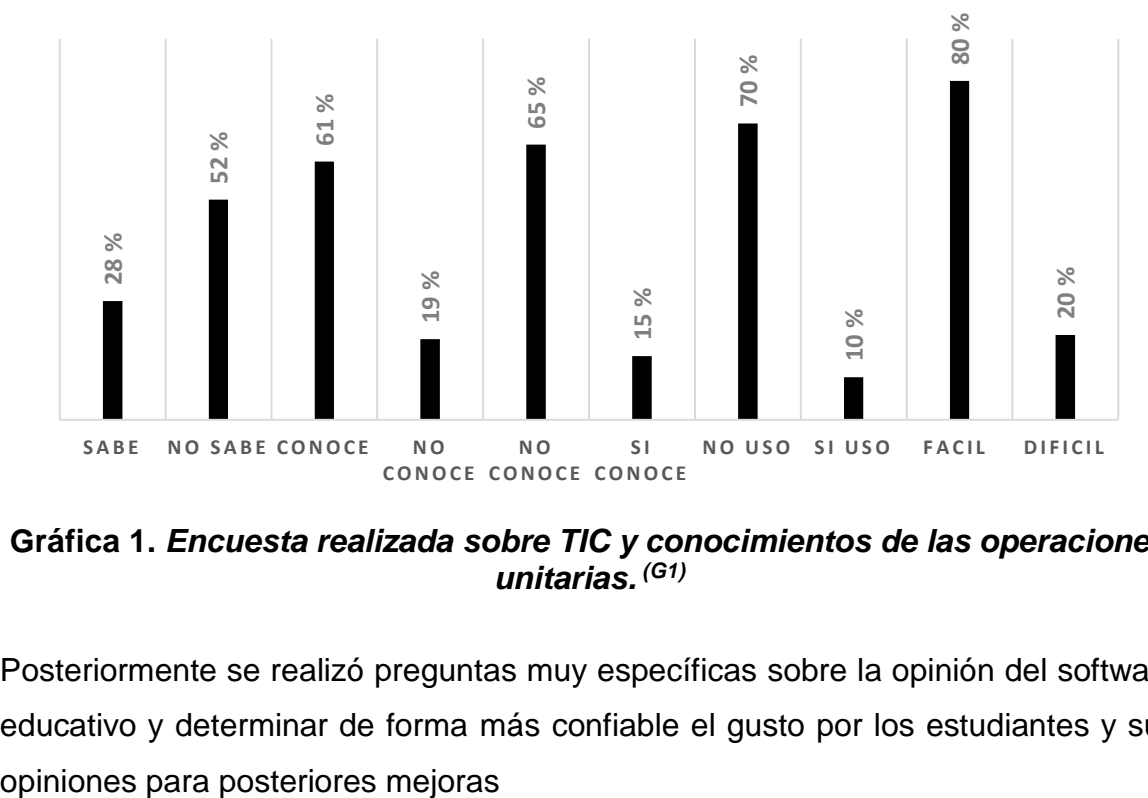

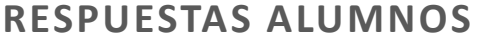

### **Gráfica 1.** *Encuesta realizada sobre TIC y conocimientos de las operaciones unitarias. (G1)*

Posteriormente se realizó preguntas muy específicas sobre la opinión del software educativo y determinar de forma más confiable el gusto por los estudiantes y sus

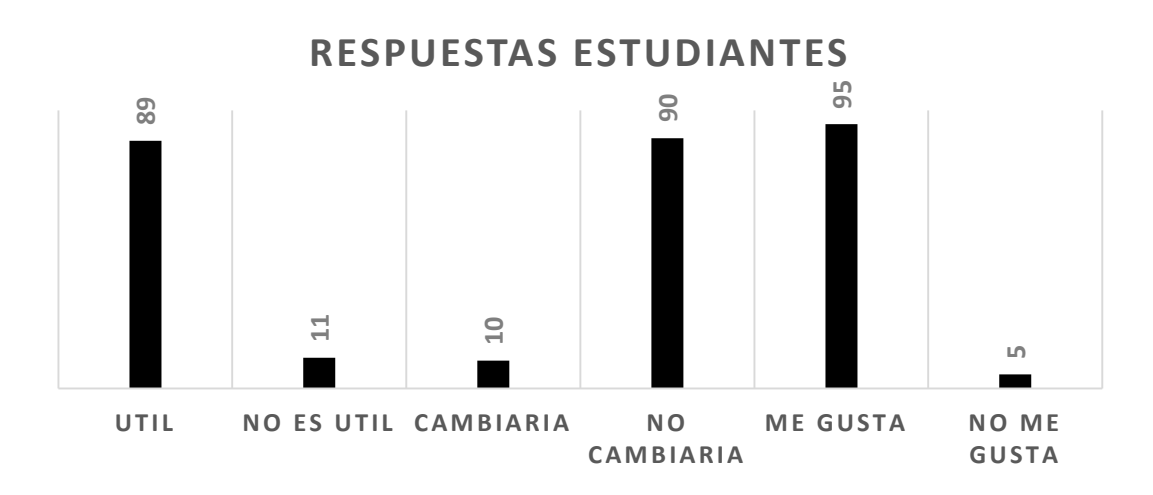

**Gráfica 2.** *Encuesta realizada sobre software educativo OPU. (G2)*

Tomando en cuenta que el software es una herramienta de enseñanza que será utilizada por los docentes para la implementación en clase, se les realizo una encuesta.

¿Conoce algún software educativo para Ingeniería Química? (Sí / No)

¿Cómo es el rendimiento de los estudiantes a su cargo? (Bueno / Malo)

¿Cómo motiva usted los estudiantes? (Proyectos / Visitas)

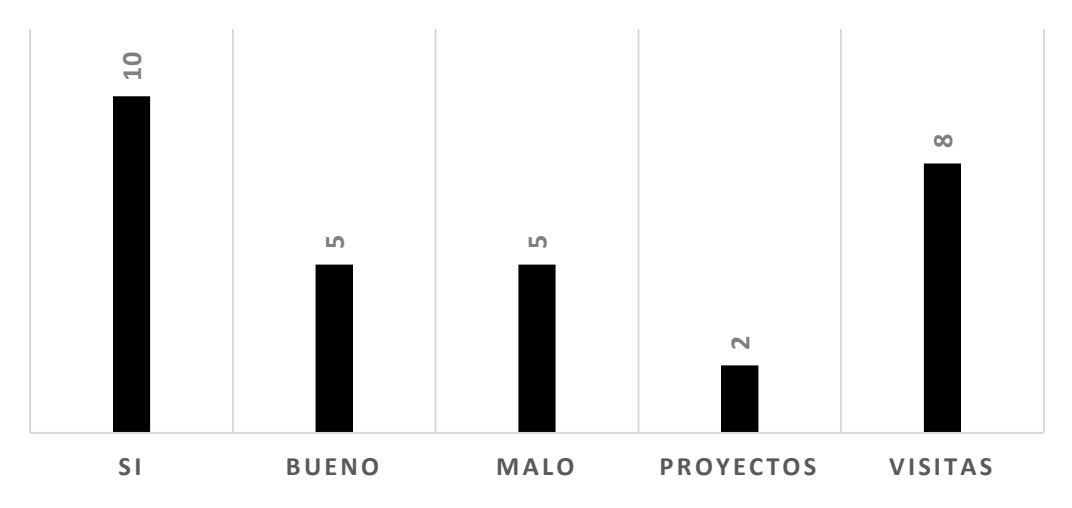

**RESPUESTAS DOCENTES**

**Gráfica 3.** *Resultados de encuesta realizada a docentes de ingeniería química. (G3)*

#### **RESULTADOS**

Se obtuvo el software didáctico con apoyo en las TICs, con las siguientes características:

### *Tabla.3 Descripción del software educativo. (T3)*

#### **CARACTERÍSTICAS DESCRIPCIÓN**

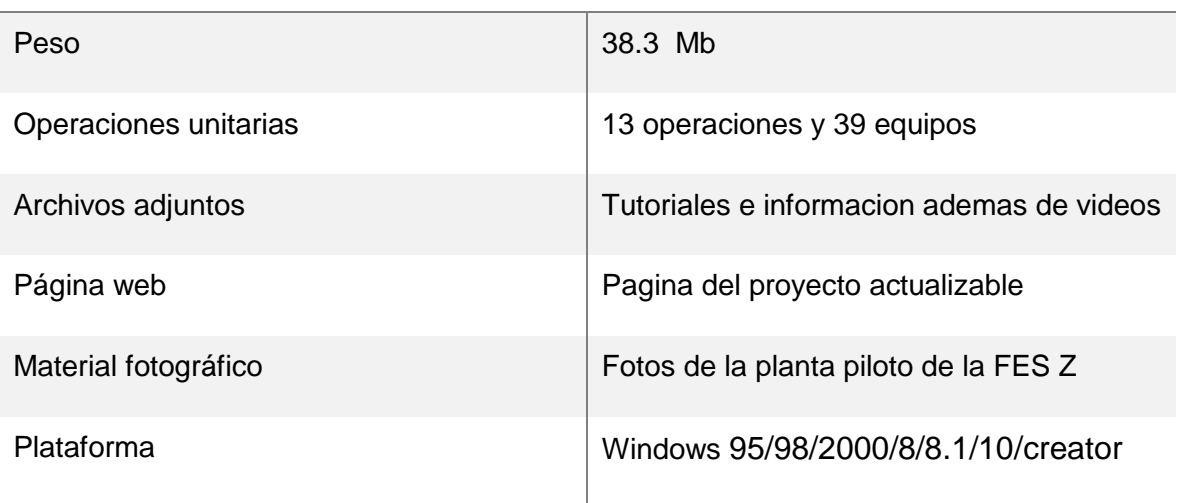

### **ANÁLISIS DE RESULTADOS**

El objetivo del proyecto fue realizar un software educativo apoyado por las TIC con la finalidad de apoyar al docente con una herramienta de trabajo y reforzar los conocimientos de las operaciones unitarias de la materia de química industrial, en el plan de estudios en la carrera de ingeniería química, del cuarto semestre en adelante, donde se tiene como objetivo general analizar y comprender las operaciones unitarias. Gracias a esto se elaboró material de apoyo a la docencia el cual consta de material didáctico software y Web (TIC).

Dicho material es óptimo para facilitar y reforzar el proceso de enseñanza y aprendizaje ante la creciente población de alumnos en la Facultad de Estudios Superiores Zaragoza en la carrera de ingeniería química.

### **CONCLUSIONES**

Se cumplieron los objetivos planteados en este proyecto ya que se elaboró el material didáctico como apoyo a la docencia mediante un software educativo y pagina web incorporando las TIC dentro del mismo para la comprensión y estudio de las operaciones unitarias dentro de la industria.

Generando con esto una mejor perspectiva de las operaciones unitarias, como un mejor enfoque de su aplicación dentro del trabajo que se realiza en la industria.

Ya que en la ingeniería química el uso de las operaciones unitarias juega un papel muy importante, conocerlas de forma integral es fundamental para todo ingeniero en proceso.

Sería prácticamente imposible estudiar el número enorme de procesos químicos que se llevan a cabo en la industria diariamente, si no hubiera un punto en común a todos ellos. Afortunadamente, esta conexión existe y gracias a esta herramienta es posible comprenderlas de forma más eficiente.

En la Facultad de Estudios Superiores Zaragoza, es necesario contar con más herramientas para el aprendizaje, como este proyecto, es necesario utilizar de forma adecuada los sistemas que se tienen a la mano como bibliotecas, software, biblioteca virtual, etc. Este proyecto aportara una herramienta útil en el apoyo al docente como al estudiante.

Como parte del proyecto de tesis y siguiendo las recomendaciones obtenidas tanto por alumnos como docentes es necesario realizar actualizaciones he incorporar una mayor cantidad de operaciones y algún tipo de interacción dentro del mismo esto será posible realizando un nuevo estudio y proporcionar los cambios que así se requieran en una segunda versión.

### **REFERENCIAS BIBLIOGRÁFICAS**

- Felder M. Richard. (2008). "Principios Elementales de los Procesos Químicos". México: Limusa Wiley.
- Murphy M. Regina. (2007). Reza Clemente José. "Introducción a los Procesos Químicos Principios, Análisis y Síntesis". México: McGraw-Hill Interamericana.
- Foust S. Alan; Wenzel A. Leonard. (1987). "Principios de Operaciones Unitarias". México: Editorial Alhambra S.A.
- Ortuño Vian A. (1976). "Introducción a la Química Industrial". España: Editorial Alhambra S.A.
- Tegeder Fritz; Mayer Ludwing. (1967). "Métodos de la Industria Química en Diagramas de Flujo Coloreados". Barcelona-Buenos Aires-México: Editorial Reverté S.A.
- Luis Cabrera Pérez. (2007). "Curso breve sobre Operaciones Unitarias". Ciudad de México: Universidad Autónoma Metropolitana.
- Perry, R.H. y Chilton. (1994). "C.H. Chemicalengineers' Handbook". México: McGraw-Hill.
- Thompson, E. (1979). "Introducción a la Ingeniería Química". México: McGraw-Hill.
- A. Marcilla Gomis. (2011). "Introducción a las Operaciones de Separación 2". Universidad de Alicante: Textos Docentes.
- Hernández, R., Fernández, C., Baptista, P. (1991). "Metodología de la investigación"*.* México: McGraw-Hill.
- Instituto nacional para la educación de los adultos. (2004). "El uso de las tecnologías de información y comunicación en el proceso de aprendizaje de los jóvenes y adultos". dirección académica, 2, 21.
- Elsa Verónica y Manuel Wilfredo Ortiz Félix. (2002). "Estrategias para el diseño y desarrollo de software educativo". Estado de Sinaloa: Departamento de Tecnología Educativa de la Secretaría de Educación Pública.
- I.B.D. (2012). "Operaciones Unitarias Y Proceso Químico en Operaciones Básicas en Planta Química". España: IC. 51 paginas 13 hojas a color